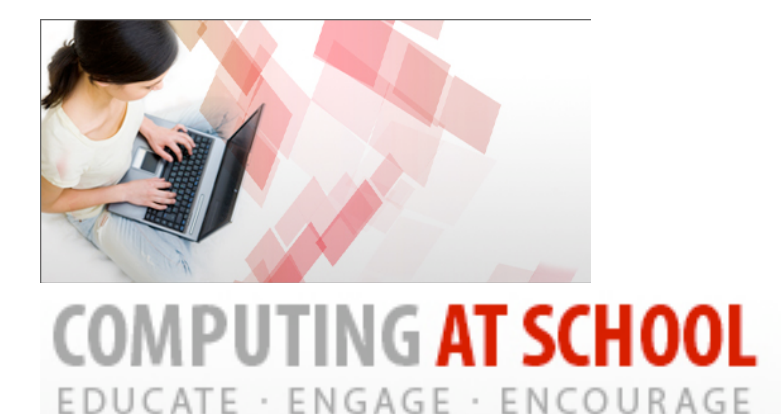

*Computer Programming in
Key
Stage
3*

September 2009

Editor: John Woollard, School of Education, University of Southampton

Contributors:

Liz Crane, Head of ICT, Oaklands Roman Catholic School, Waterlooville, Hampshire Roger Davies, Director of ICT, Queen Elizabeth School, Kirkby Lonsdale, Cumbria Claire Johnson, Head of ICT, Westgate School, Winchester, Hampshire David Kinsella, Head of ICT, The Nelson Thomlinson School, Wigton, Cumbria Dan Marshall, ICT and computing teacher, Crofton School, Hampshire Emma Wright, Head of ICT & Computer Science, Harvey Grammar School, Folkestone, Kent

Other contributions made from the CAS working group:

Roger Broadie, Roger Boyle, Luke Church, Paul Curzon, Roger Davies Nick Efford, Mandy Honeyman, Simon Humphreys, Michael Kölling, Jack Lang, Thomas Ng, Simon Peyton-Jones, Aaron Sloman, John Woollard and Emma Wright.

Please address all queries to CPinKS3@computingatschool.org.uk An electronic version is available at http://www.computingatschool.org.uk/files/CPinKS3/CPinKS3.pdf

## Introduction

This document illustrates how the yearly objectives from the Framework for teaching ICT capability: Years 7, 8 and 9 can be grouped together and taught in a way that promotes and utilises knowledge and understanding of computing. Programming is a core activity of computing because it enables the user to access and release the potential of the computer they are using. Computer programming can be likened to playing chess - although there is a relatively small set of simple rules, it is the strategic and sustained application of those rules that can create interesting games between children or intellectual fights between grand masters. The same with programming, the first applications of the rules can produce the interesting results, fun play on graphics, numbers or words. But, there is no boundary preventing the learner moving all the way to being the grand master of computer programs. Once you can do it, the sky's the limit over what you can make computers do.

The following texts are direct quotes from the 2008 revision of the National Curriculum for ICT and they relate directly to programming activities.

*Capability - using a range of ICT tools in a purposeful way to tackle questions, solve problems and create ideas and solutions of value.* 

*Developing ideas - pupils should be able to test predictions and discover patterns and relationships, exploring, evaluating and developing models by changing their rules and values.* 

*Use ICT to make things happen by planning, testing and modifying a sequence of instructions, recognising where a group of instructions needs repeating, and automating frequently used processes by constructing efficient procedures that are fit for purpose.*

*Pupils should be able to review, modify and evaluate work as it progresses, reflecting critically and using feedback.*

*Scope the information flow: Represent a system and identify all its parts, including inputs, outputs and the processes used. (Processes could include manipulating data or information.)*

*Developing an ICT-based model to meet particular needs: this should involve testing predictions and discovering relationships, exploring, evaluating and developing models by changing their rules and values.*

The aim of the group *Computing at School* (http://www.computingatschool.org.uk) and this document is to promote the principles of "computing" into the key stage 3 curriculum. This document also celebrates, through using them as example scenarios, the work of teachers currently engaged in teaching programming to pupils. Particular thanks go to the staff and pupils of Harvey Grammar School, The Nelson Thomlinson School, Oaklands (RC) School, Queen Elizabeth School and Westgate School.

## **Contents**

Introduction 3

Contents 3

Rationale for computer programming in the key stage 3 curriculum 4

Aspects of programming 6

ICT sample teaching units – some scenarios 10

Scenario 1 Computer Programming using Alice 12

Scenario 2 Greenfoot and Game Design 18

Scenario 3 Programming with Visual Basic 26

Scenario 4 A game business using Game Maker 33

Scenario 5 Games and game authoring36

Resources for programming (alphabetical) 40

References 43

Please address all queries to CPinKS3@computingatschool.org.uk

## Rationale for computer programming in the key stage 3 curriculum

In this basic example, pupils are introduced to the concept of sequencing instructions that will be followed by the computer to control the lights at a pedestrian/cyclist crossing (Toucan).

```
IF INPUT 1 ON THEN
SWITCH OFF 3 [traffic green light]
SWITCH ON 2 [traffic amber light]
WAIT 3
SWITCH OFF 2 [traffic amber light]
SWITCH ON 1 [traffic red light]
WAIT 2
SWITCH OFF 4 [pedestrian/cyclist red light]
SWITCH ON 5 [pedestrian/cyclist green light]
WAIT 20
SWITCH OFF 5 [pedestrian/cyclist green light] 
SWITCH ON 4 [pedestrian/cyclist red light]
WAIT 5
SWITCH ON 2 [traffic amber light]
WAIT 5 
SWITCH OFF 1 [traffic red light]
SWITCH OFF 2 [traffic amber light]
SWITCH ON 3 [traffic green light]
ENDIF
```
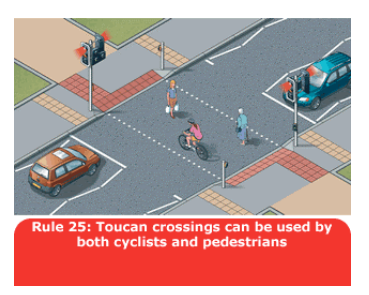

http://www.direct.gov.uk/en/ TravelAndTransport/Highwaycode

This type of program is just a plan-of-action a machine can follow and everything the computer does is based upon the plan-of-action. There are different ways in which computer programming can be approached, there are different forms that computer programs can take and there are different resources/software available to create programs in particular forms.

The program (procedure) above is called whenever the button (INPUT 1) is pressed. Whenever, a pedestrian walks up to the crossing and presses the button. Even a simple sequence of events such as this can introduce the pupils to the vocabulary of programming such as:

sequence

algorithm

input

output

command

operator operand

condition / decision

repetition (iteration)

The first example is an imperative, high level, third generation approach to programming (common in schools in the form of Flowol, LOGO, BASIC, etc.) The alternative in commercial computing is object orientated programming (OOP) exemplified by JAVA, Greenfoot, Scratch, etc. and declarative languages, exemplified in schools by Prolog.

#### *Why teach programming?*

We believe that teaching programming is important for two core reasons:

firstly, it is a form of digital literacy that is of growing importance within society; and

secondly, it promotes intellectual development and the development of problem-solving skills in a way that is applicable to many other subjects and in many other areas of life.

The first point relates closely to the Every Child Matters agenda and the core principles of "enjoy and achieve", "make a positive contribution" and "achieve economic well-being". http://www.dcsf.gov.uk/everychildmatters/about/aims/aims

The second point relates to the current initiatives in PLTS (Personal Learning and Thinking Skills) http://curriculum.qcda.gov.uk/key-stages-3-and-4/skills/plts/index.aspx

### *Programming as digital literacy*

Computers are now instrumental to our society and the need for pupils to attain a form of 'digital literacy' is now generally accepted. This is currently interpreted as the need to be able to use standard applications, such as office-type software within a windows environment interface, proficiently. We agree that this is important.

However, the use of computers is changing rapidly. They are now as much mechanisms for social communication, as they are office tools. As this connectivity expands to every aspect of our lives, the ability to exercise control over the information becomes crucial. Controlling information is one of the fundamental skills of programming. If students master this skill, they will be able to engage successfully, not just with today's applications, but also with uses of technology that have yet to be devised. Academic support for this comes from Church and Whitten (2009) and Blackwell's Attention investment (1999).

Programming offers the ability to create new uses for computers. Whereas a competence in office-type software allows the production of new documents, programming allows the creation of new behaviours, rather than just the consumption of behaviours provided for us by others. Wing (2006) argues really what is involved is the act of 'Computational Thinking', which is fundamental to many branches of both art and science.

Computer programming is carried out by many people and is a hobby, pastime, leisure pursuit, interest, diversion, relaxation… For our pupils, it could be a way of enabling them to "enjoy and achieve" - an aim of the Every Child Matters agenda http://www.everychildmatters.gov.uk/aims

"*In some senses, computer programming itself is one of the best computer games of all. In the 'computer programming game', there are obvious goals and it's easy to generate more. The 'player' gets frequent performance feedback (that is, in fact, often tantalizingly misleading about the nearness of the goal). The game can be played at many different difficulty levels, and there are many levels of goals available, both in terms of the finished product (whether it works, how fast it works, how much space it requires, etc.) and in terms of the process of reaching it (how long it takes to program, etc.). Self-esteem is crucially involved in the game, and there is probably the occasional emotional or fantasy aspects involved in controlling so completely, yet often so ineffectively, the behaviour of this responsive entity. Finally the process of debugging a program is perhaps unmatched in its ability to raise expectations about how the program will work, only to have the expectations surprisingly disappointed in ways that reveal the true underlying structure of the program*" (Malone, 1980).

Computer programming is also a vocational pursuit and may enable our pupils to "*achieve economic wellbeing*", another aim of Every Child Matters. Pupils discovering their proficiency in handling syntax, algorithm, logic and analysis may find they can enter an industry in which those skills are highly valued.

This teaching resource is designed to bring computer programming to every pupils' experience because it contributes in a powerful way to their ability to learn, conceptualise and understand. Computer programming is a subset of a computing curriculum and, together with other knowledge, experience, skills and understanding of computing, it exercises skills that are valuable in other aspects of learning, work and leisure. It also gives an insight into why computers behave as they do and therefore puts an understanding into the ICT curriculum.

Hence, programming:

- $\triangleright$  enables pupils to enjoy and achieve;
- $\triangleright$  develops problem-solving skills through both individual endeavour and team work;
- provides experience of a powerful way to "learn, conceptualise, and understand".

The next section identifies six aspects of programming that bring wider benefits to the way pupils think and learn.

#### *Commentary*

"I'd add that programming is a tremendous \*motivator\* for students, because it makes computers 'come alive' and 'dance to their tune'. Maybe the language of "computational thinking" belongs here? One way to put it is this is 'programming makes abstraction concrete'. 'Abstraction' is a tremendously powerful idea that we use again and again but it is, by definition, abstract. Programming gives tangible, concrete form to the act of abstraction, and repeatedly shows how useful it is. You don't have to say 'we're going to learn about abstraction'. You just do it, repeatedly, and then afterwards say 'look at the common pattern that we have used over and over'" Simon Peyton-Jones. Teaching Programming for Cognitive Benefits

Teaching this key skill of computational thinking, through teaching programming, allows pupils to develop a new cognitive tool.

## Aspects of programming

*This analysis of the pedagogic value of programming identifies 6 important areas: accuracy of expression, understanding algorithms, visual representation of concepts and procedures, analysis of situations, data structures and application of logic.*

#### *Accuracy of expression*

Through computer programming we can insist upon and, importantly, demonstrate the need for accuracy and precision in what we do. However, this does not prevent creativity. Like a chess player has to obey the rules of the game, the imaginative and thoughtful implementation of rules can create structures and procedures that are unique and valued.

At the *character level* it is akin to spelling in the English curriculum - color and colour are significantly different.

To change the colour of text to red use <font color="#FF0000"> [HTML]

But the accuracy at character level is more than just an Americanisation of spelling; it is also "paying attention to detail" and realising that spaces, punctuation marks and the case of letters are important. In many areas, computer programming is case sensitive.

At the *syntax level* the pupils become aware of the structures of instructions with operands and operators and the need to match each with the other in much the same way as there is an object-verb relationship. For example, FORWARD 10, WAIT 20, REPEAT 5, PRINT "hello world".

Structures such as IF THEN ELSE ENDIF emphasise the importance of accuracy at a level higher than the individual character. In science, pupils would be expected to know the symbols of reactants in an experiment and use the correct syntax when representing them, for example,  $H_2SO_4$  + 2NaHCO<sub>3</sub>  $\rightarrow$  Na<sub>2</sub>SO<sub>4</sub> + 2H<sub>2</sub>O + 2CO<sub>2</sub> $\uparrow$ 

At the *instruction level* the pupils have to be aware of structure in the same way as the grammar of an English sentence has rules of structure. All sentences begin with a capital letter and end with a full stop, exclamation or question mark. They follow the rules of grammar and punctuation. Each sentence has a subject and a verb. In the same way, computer instructions have a precise structure with common rules called syntax. For example, in many languages the end of a line of code is indicated by a semi-colon.

if (aName == bName) {System.out.println('== the same')};

At the *module, procedure or program level* the concept of wholeness is introduced. The computer program is complete within itself and usable. When pupils are asked in history to write about the reason for the rise of nationalism in the 1930s, they are expected to present their ideas as a sequence of connected statements that follow each other logically to build a sustained argument, frequently as a paragraph of text. In the same way, pupils develop the skills of coherent thought through sequencing the instructions, beginning by setting the context, carrying out the operation and concluding in a formal manner. Writing a complete module, procedure or program is like writing a formal essay, poster, recipe or invitation. The product has a wholesomeness or completeness.

Two examples, the first is a simple program in BASIC to print out a "times table",

```
10 A=7
20 M=12
30 FOR K = 1 TO M
40 P=K*A
50 PRINT A;" times "; K;" equals "; P
60 NEXT K
70 END
```
Lines 10 and 20 set the context; 30 to 60 carry out the repeated operation to print 1 times 7 equals 7, 2 times 7 equals 14, etc. and the final line formally ends the program releasing the computer to do other things.

The second example completes the same task in Pascal

```
a := 7:m : = 12:
for k := 1 to m do begin
  p := p * a;writeln(a, " times ", k, " equals ", p);
end;
```
#### *Commentary*

"The rigorous nature of programming and the need for absolute precision seem to surprise a fair few of our [undergraduate] students when they encounter programming in the first few weeks of their Computing/CS degrees, and some of them clearly struggle to come to terms with it. Perhaps this need for discipline and precision is something we should be promoting more strongly and at a much earlier stage in their education - but do we then risk stifling the creative element and making programming seem that much more dull and difficult?" Nick Efford

"For many years there have been interactive programming development environments (including several developed by Artificial Intelligence researchers, as well as others) that support incremental development and testing, and are perfectly capable of giving sensible feedback if the programmer makes a trivial mistake, for example, and allowing the programmer (e.g. a learner) to find out what went wrong, correct it and continue - - without having to start all over again. Of course, deep mistakes, where your program runs, but does the wrong thing, are another matter. Experiencing that is an important form of education. Having devices that prevent all such errors is the last thing we need in our educational environments." Aaron Sloman

"To me programming at that stage [key stage 2] is a way of exploring the virtual world. It's practical mathematics. Theory is fine, but it needs a base of experience to build on and be relevant. I still remember the thrill of writing a program that actually (eventually) did something, even if only to print Hello World." Jack Lang

#### *Understanding algorithms*

Algorithm can be considered a sequence of instructions, a finite set of commands or a method of working. Algorithm can be considered synonymous with program but algorithm encompasses the whole domain of carrying out instructions in a predefined and accurate way. Algorithm is to computer program as writing is to story. It is not limited to programming. However, through computer programming, pupils can gain a better understanding of the value of predefined sequences of action to more efficiently and effectively achieve an outcome.

Two initial definitions for pupils are:

an algorithm can be represented as a sequence of instructions to be carried out until an end point is reached;

algorithms are the rules, conditions or sequence by which the computer or people tackle a problem or situation.

Other keywords to be used when discussing algorithm are:

steps, instructions, commands

sequence, flow,

decisions, branches, jumps, if then, conditional, if then else, true false

repeat, until, condition, iteration

Algorithm takes many forms. It can be the rules by which you drive a car. It can be the way in which you eat from a buffet. It can be the way in which you carry out a science procedure.

"You are approaching a traffic queue: which lane do you take? Always going to the shortest line is a greedy algorithm. You might consider the shortest queue but always err to the right because you think that the fastest drivers are there. That algorithm is more strategic or refined. You may rely upon local knowledge of the road and queues and make different decisions in different places. The algorithm is very specialised and contains or makes reference to information. In a similar way, we program the computers to obey a set of predetermined rules - the algorithm." John Woollard

### *Analysis of situations*

The act of creating a computer program usually requires a deeper and more rigorous analysis of the context of the program than a pupil might otherwise undertake, for example, the sequence of traffic lights or the input/output requirements of a heating system or the data requirements of a video shop. The use of techniques such as systems analysis gives pupils an insight into the ways in which precision can be obtained. The analysis of system diagrams help pupils to understand how complex systems work. Those systems may be anything from biological population, mechanical devices, businesses, through to the impact of social policy and regulations. The synthesis of system diagrams for familiar situations helps the pupils understand the detail and the complexity of systems – for instance, the school as a system. At the highest level (simplest) view of a system it is similar to a block diagram, showing its inputs, outputs and processes. System diagrams and data flow are particularly helpful in showing how a change in one factor may impact elsewhere. Importantly, a good diagram might show how changing a factor may feed back to affect itself!

Drawing a system or data flow diagram is a good way of starting to build a computer model. The technique helps you to map out the structure of the system to be modelled. It shows the factors and relationships that are important, and helps you to start quantifying the linkages between factors.

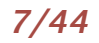

### *Visual representation of concepts and procedures*

The skills of visual representation of pupils' understanding are acknowledged in many areas of the curriculum. In English there is the story board, in mathematics is the chart, in science the symbolic representation of atomic and subatomic particles, in geography is the map at different levels of scale and symbolism and in humanities are the icons of religion, consumerism and politics. In computing there are visual representations of what the computer is doing when running a program: flow diagram, variables table and structured English instructions. Each aids the computer programmer but also, each is a tool that learners can apply in other areas of study to help them more efficiently and effectively represent their knowledge and understanding.

The following illustrates different representations of "making a cup of tea" – the structured English versions reflect the rigour and precision required when preparing to program a computer.

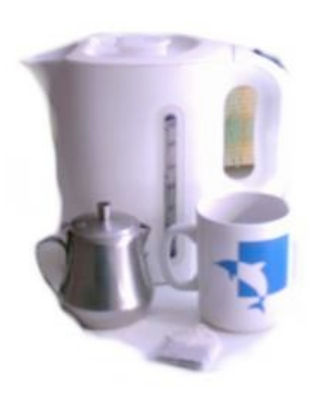

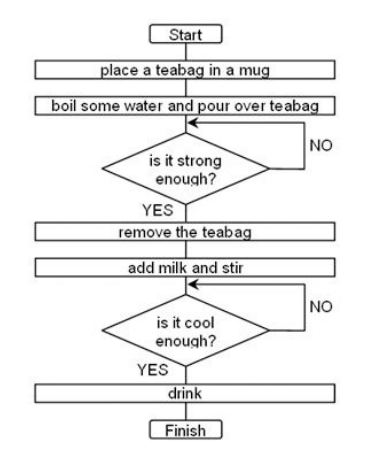

#### A picture tells a thousand words

procedure maketea objects: mug, teabag, water, milk; actions: pour, put, boil, stir, drink; conditions: strong, cool; begin boil water: put (teabag, mug); pour (water, mug); repeat [] until strong = TRUE put (teabag, NOT mug); pour (milk, mug); stir (mug); repeat [] until cool = TRUE end what is this? end procedure

#### BS 6008: the abridged version

Use 2q of tea - plus or minus 2% - for every 100ml of water.

Tea flavour and appearance will be affected by the hardness of the water used.

Fill the pot to within 4-6mm of the brim with freshly boiling water.

After the lid has been placed on top, leave the pot to brew for precisely six minutes.

Add milk at a ratio of 1.75ml of milk for every 100ml of tea

Lift the pot with the lid in place, then "pour tea through the infused leaves into the cup".

Pour in tea on top of milk to prevent scalding the milk. If you pour your milk in last, the best results are with a liquor temperature of 65-80C.

http://www.guardian.co.uk/Archive/ Article/0,4273,3908389,00.html

A flow diagram **Pedantic English** 

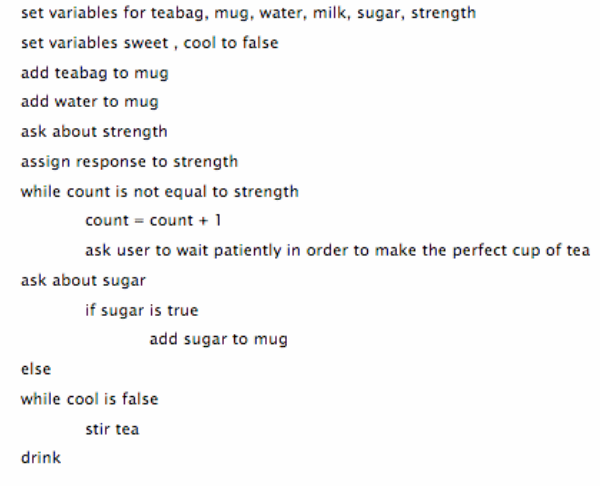

#### Structured English

#### *Data structures*

In computing, a data structure is a particular way of storing and organising information so that it can be accessed efficiently. Different kinds of data structures are suited to different kinds of applications and different types of data. Three examples that pupils will be familiar with are: classification keys, indexes and labels. In science, classification keys in biology or chemicals are often based on a tree structure. Paper-based shopping catalogues use indexing and sequencing of the information. Car registration number plates represent the systematic labelling of items. Pupils can learn to interpret (decode) a number plate and begin to understand the process of labelling for computerised systems such as the bar codes on goods for sale, the structure of URLs or the unique identifiers such as National Insurance numbers and the use of check digits.

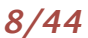

Some data structures are specifically designed for efficient computer processing, for example, B-trees are particularly well-suited for implementation of databases, while compiler implementations usually use hash tables to look up identifiers. Data structures are used in almost every program or software system. Specific data structures are essential ingredients of many efficient algorithms, and make possible the management of huge amounts of data, such as large databases and internet indexing services. Some formal design methods and programming languages emphasize data structures, rather than algorithms, as the key organizing factor in software design.

### *Application of logic*

Logic as a topic encompasses the understanding and application of the Boolean algebra AND, OR, NOT truth values in keyword searching, electronic circuits, logic circuits and truth tables. This rigorous application of rules again supports the need for accuracy of expression and clear thinking around novel concepts. Logic is the application of methods and criteria of validity of inference, reasoning and knowledge. The following are examples of the application of logic.

Boolean logic is used in search engines to retrieve items on the web, for example, when searching in Google, if you enter words adjacent to each other, say monty python, the interface automatically inserts an AND operator between the words and returns documents or items which contain both of these words, not necessarily adjacent to each other. The search for monty OR python would give many more hits whereas the search for "monty python" would give much fewer hits.

Logic is used in the construction of electronic circuits and represented in truth tables.

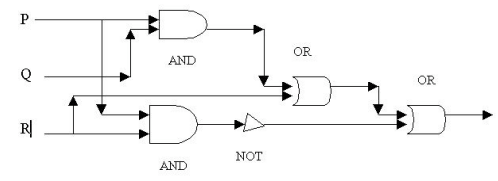

Dan Buzan, University of Boston http://cspeople.bu.edu

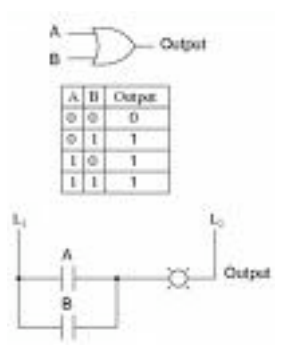

An important concept in the computing curriculum is "logical device" in which devices are names logically (A, B, C…) and not by their physical name.

### *Comment*

As an alternative analysis, Roger Broadie observes, "I believe ICT [computing] has a unique contribution to offer in that it brings ways of thinking that are not provided for or by any other areas of the curriculum… These ways of thinking certainly include (and there may be others):

- $\triangleright$  Programming; analysis of processes in order to produce complete and correct programs that will provide the desired result. This is an important skill whether or not ICT is involved.
- $\triangleright$  Interface design; this is about human interactions with information and other humans, and the ways in which information and the development of the interaction are presented to stimulate and guide the interaction. Other subjects touch on this but none with the depth and effectiveness that ICT can.
- Information structuring; this includes hierarchical, relational and hyper-linked structures, and while some of these are covered in say science with biological keys, relational and hyper info structures can only be satisfactorily worked on with ICT.
- $\triangleright$  Networked communication; even simple examples such as how to use the asynchronous nature of email effectively are hardly covered in the English subject curriculum, and where social networking is taking us most certainly is not.
- $\triangleright$  Language structure and semantics; while this is shared with human language studies when they look at grammar, there is a broad range of semantic structures used in programming languages that human language does not use.
- $\triangleright$  Data; including coding of data, data redundancy and issues around compression of data.
- Search and information validation.

While some of these might be beyond the school curriculum except for the brightest who specialise in ICT, I would maintain that the first four at least should be studied to some level by all, as they are vital to how life and work will operate this century. And ICT as a separate subject is the way to do this."

## ICT sample teaching units – some scenarios

The way in which computer programming can be introduced in the classroom is illustrated through scenarios. These scenarios are not comprehensive in nature but illustrative of *good and successful* practice in UK schools. Each scenario is described by the opportunities to support particular forms of computer programming. The outcomes of the pupils' activities are described in terms of the attainment target levels. Alternative resources are also described.

The following sections are adopted directly from a sample teaching unit. "*The ICT Framework recommends that schools offer one hour each week, or 38 hours per year, for discrete ICT lessons. The sample teaching units for a year, if taught without amendment, need less teaching time than 38 hours. This leaves time for lessons of your own design at suitable points*" (DfES, 2002a). Now updated: http://nationalstrategies.standards.dcsf.gov.uk/secondary/secondaryframeworks/ictframework

There is no requirement to use the DfES units but they have been adopted and adapted in many schools. They normally contain sample lesson plans that you can amend to suit your local circumstances and the needs of your pupils. This unit, Computer Programming in Key Stage 3, is different in that it presents alternative scenarios that can be taught with one of several different resources.

The units contain outline plans for lessons of 60 minutes although the nature of the pupils, their prior experience, their aptitude to take on new ideas and the resources available will determine the rate by which pupils can progress through the activities.

The scenarios introduce some of the ICT Framework objectives for Year 7 in the theme 'Developing ideas and making things happen'. The scenarios focus upon the National Curriculum (QCA, 2007) key processes of developing ideas, communicating information and evaluating. In particular, the activities support curriculum requirements that pupils should be able to:

2.2e use ICT to make things happen by planning, testing and modifying a sequence of instructions, recognising where a group of instructions needs repeating, and automating frequently used processes by constructing efficient procedures that are fit for purpose;

2.3c use technical terms appropriately and correctly;

2.4a review, modify and evaluate work as it progresses, reflecting critically and using feedback.

These statements are taken from the "new" National Curriculum introduced in September 2008 to Year 7 pupils.

"Reflecting critically could include self-review, peer evaluation and user or audience feedback. Pupils should judge both the quality of their work and how effectively they have used ICT." In computer programming this can be reflected in the minimum use of code, the fastest processing time or the shortest development time.

"*They use appropriate evaluation criteria to critically evaluate the fitness for purpose of their work as it progresses*." The curriculum offers the opportunity for the pupils to learn about efficiency of coding and algorithm and the need to add remarks/comments to aid future development.

Aspects of control and monitoring are taught in both science and design and technology. You might find it helpful to ask these departments what they have covered with pupils before you teach this unit. You could then refer to the work pupils have done in these other subjects at appropriate points in the lessons. For example, pupils may have created sequences of instructions in control software. The following statements are drawn from the DCSF publication Assessing pupils' progress in ICT at Key Stage 3 (DCSF, 2008). They illustrate AF2 - Handling data, sequencing instructions and modelling at the different levels of attainment.

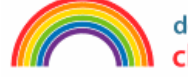

department for children, schools and families

01012-2008POS-EN

### *Level 3*

## **Across a range of contexts pupils:**

- Collect, store and retrieve data
- Use a sequence of instructions to control events
- Use ICT-based models or simulations to answer questions

### *Level 4*

## **Across a range of contexts pupils:**

- Organise and process data for a purpose
- Devise and refine sequences of instructions.
- Use models to explore relationships between inputs and outputs and explain how the models work

### *Level 5*

## **Across a range of contexts pupils:**

- Use logical and appropriate structures to organise and process data
- Create precise and accurate sequences of instructions
- Change variables within models and explain the impact

### *Level 6*

## Across a range of contexts pupils:

- Devise a data handling solution to test hypotheses that uses techniques to reduce input errors
- Create efficient sequences of instructions including the use of subroutines
- Test predictions by varying rules in models and assess the validity of the conclusions

### *Level 7 and Level 8*

## Across a range of contexts pupils:

- Select appropriate tools and techniques to implement an ICT based system in which:
	- data flow is automated
	- sequences of instructions are developed, tested and refined
	- assumptions, variables and rules are identified

### Across a range of contexts pupils:

- Design and implement integrated ICT based systems for others to use which:
	- $-$  meet the needs of the user
	- take account of ease of use
	- collect, process and prepare information for processing efficiently
	- automate dataflow through the system
	- include an appropriate interface between the system and the user
	- use appropriate ICT tools and techniques
	- integrate evaluation into the development process to inform subsequent refinements

## Scenario 1 Computer Programming using Alice

This unit is designed to introduce programming to pupils through the open source programming package Alice (http://www.alice.org). Alice contains a library of images and backgrounds for pupils to use. The tutorials referred to in this teaching unit are also accessible from within the software.

The unit is designed and used by Emma Wright, Head of ICT & Computer Science, Harvey Grammar School, Folkestone, Kent.

Alice is a tool that is designed to introduce programming concepts without the need to launch directly into learning code. This project focuses upon the use and creation of events and methods that enable the user to create their own virtual world, complete with animated characters. A feature of this project is that it also introduces the pupil to problem solving techniques that will help them to progress their skills by breaking down problems using Hierarchy Charts, Stepwise Refinement and a State Transition Diagrams (see glossary).

This project covers 7 lessons, which are approximately 50-60 minutes in duration, and are structured as:

- 1 Introduction to Alice & vocabulary; Inputs, Processes & Outputs
- 2 Creation of new methods; Hierarchy Charts
- 3 Events; Stepwise refinement

*National Curriculum mapping*

- 4/5/6 Project: Design, Development, Evaluation
- 7 State transition Diagrams Presentation of work for display.

The activities and curriculum content are mapped against aspects of the National Curriculum for ICT (2007).

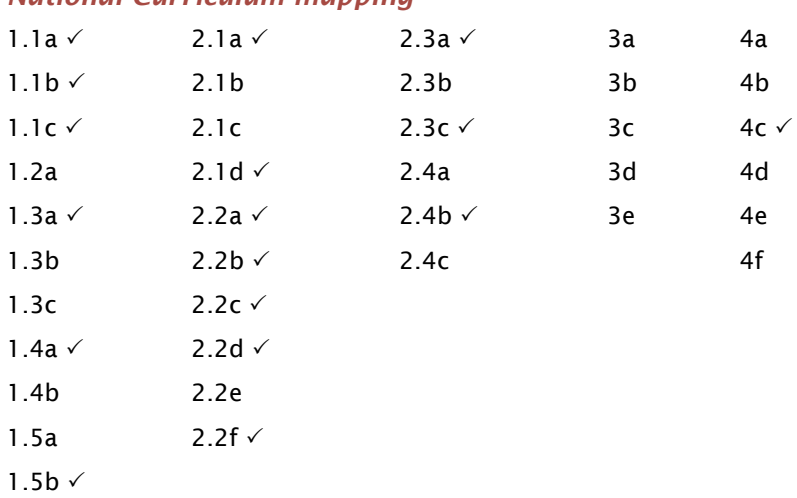

The Alice environment resources for this module are in the Gallery of the installed copy of Alice and should be directly accessible. An online gallery is available at: http://www.alice.org/gallery

Other resources for this module are available at

http://computingatschool.org.uk/files/CPinKS3/Alice

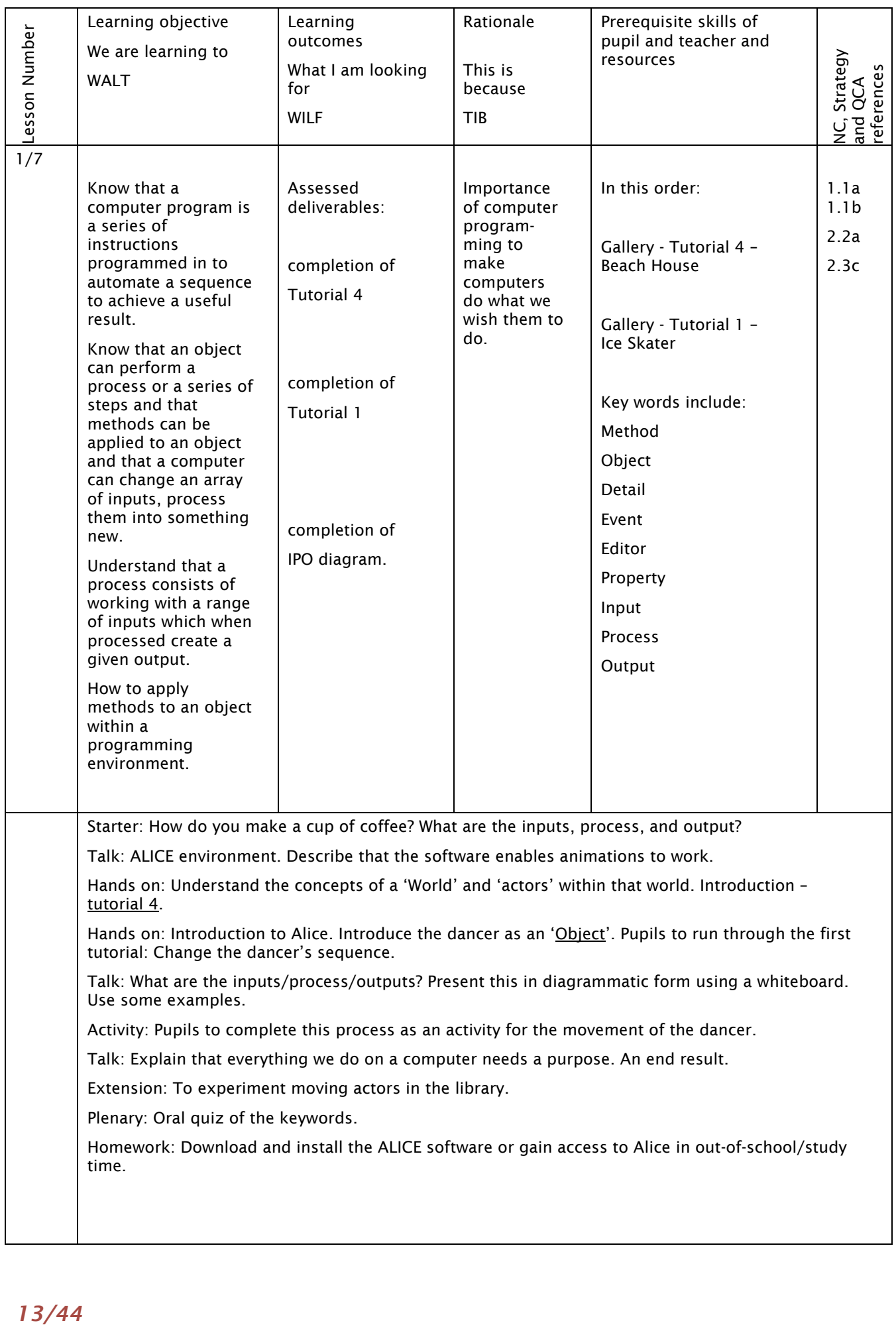

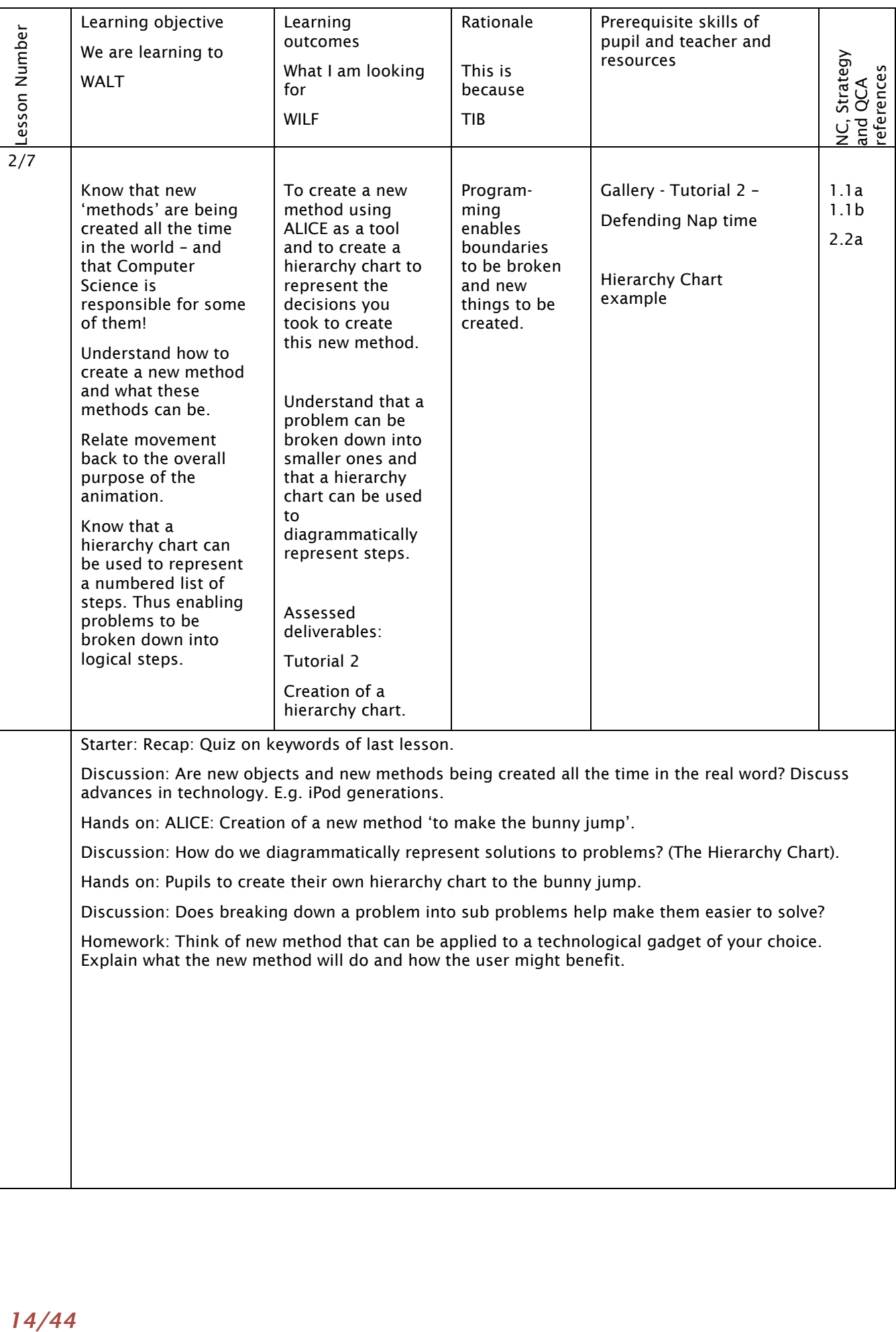

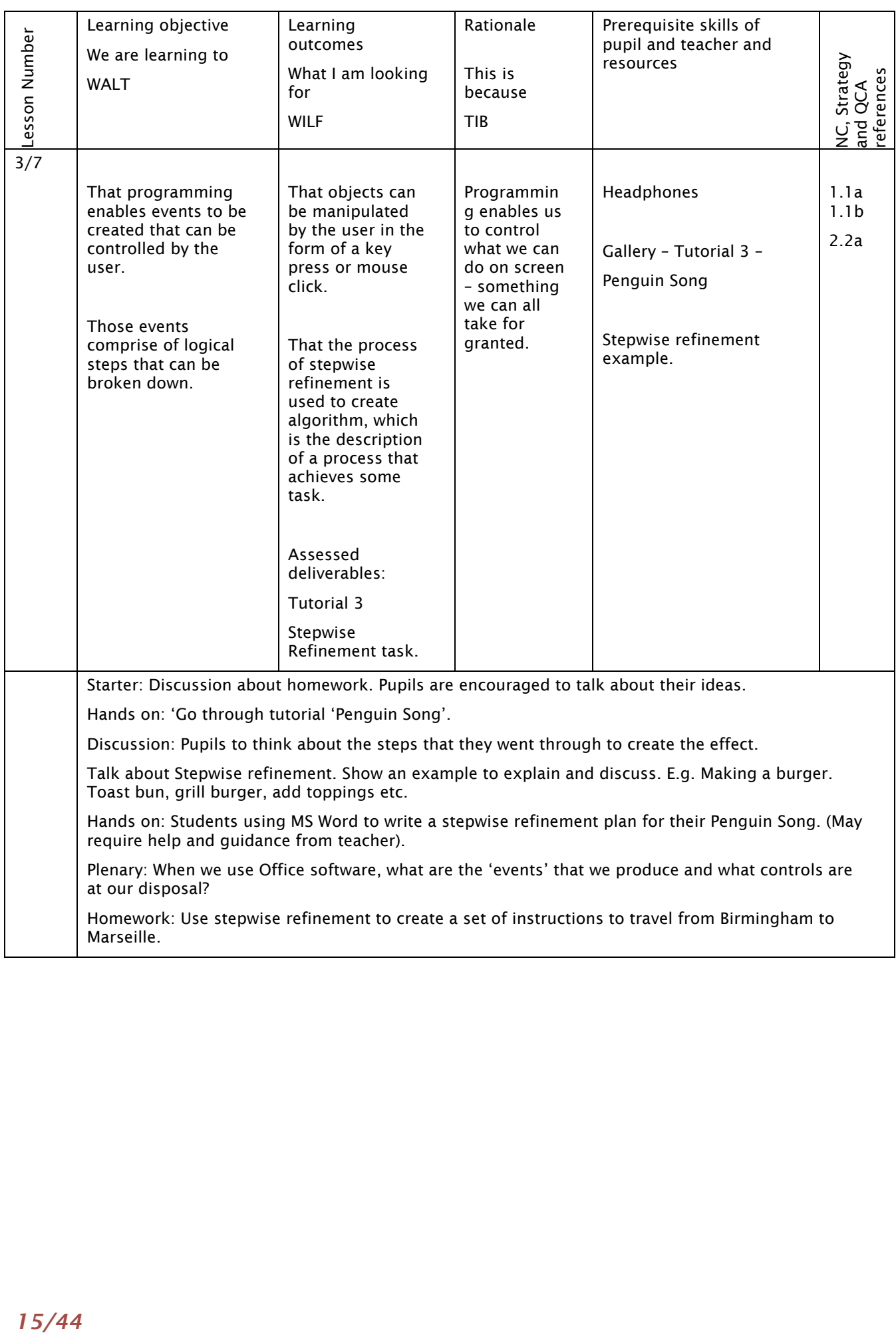

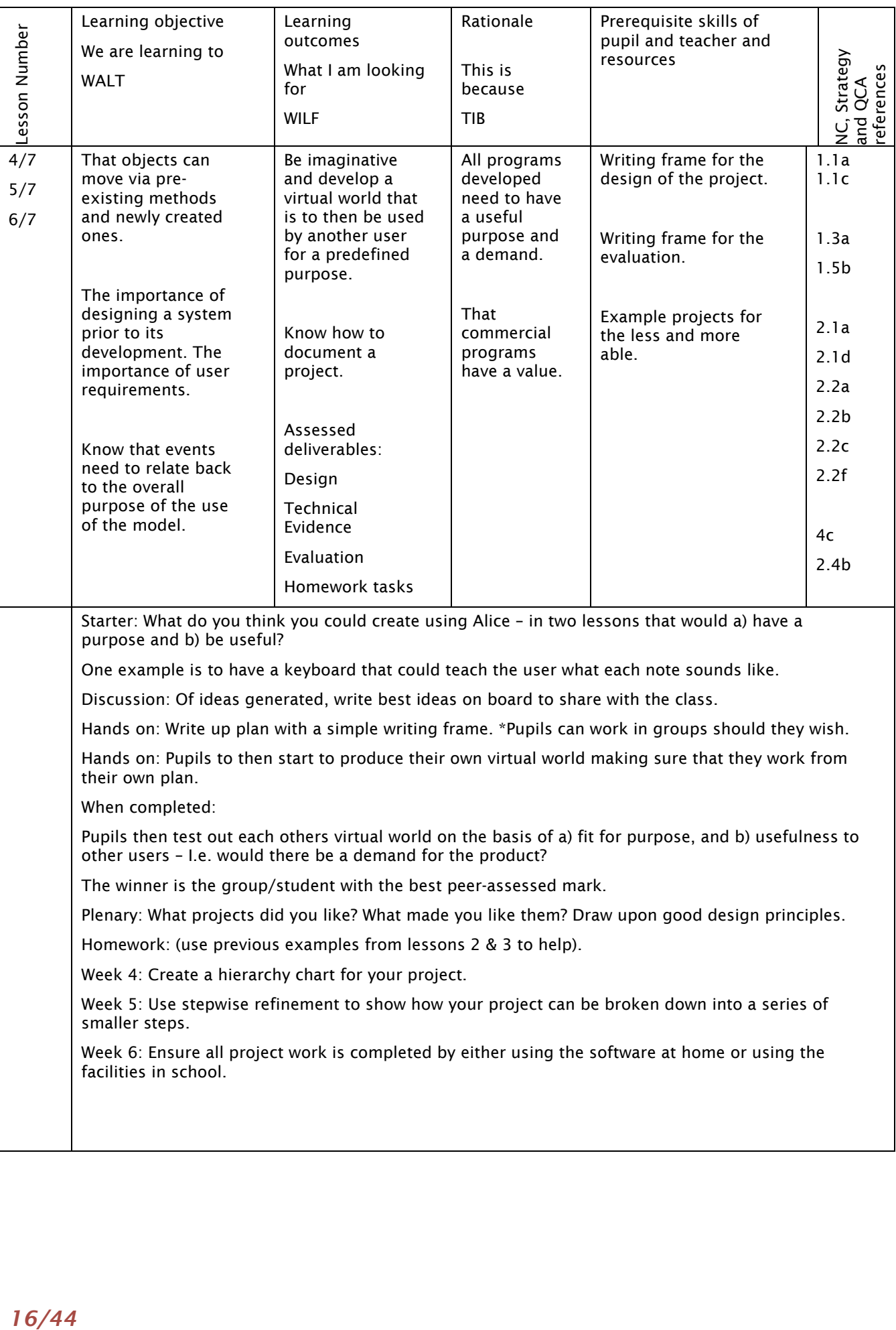

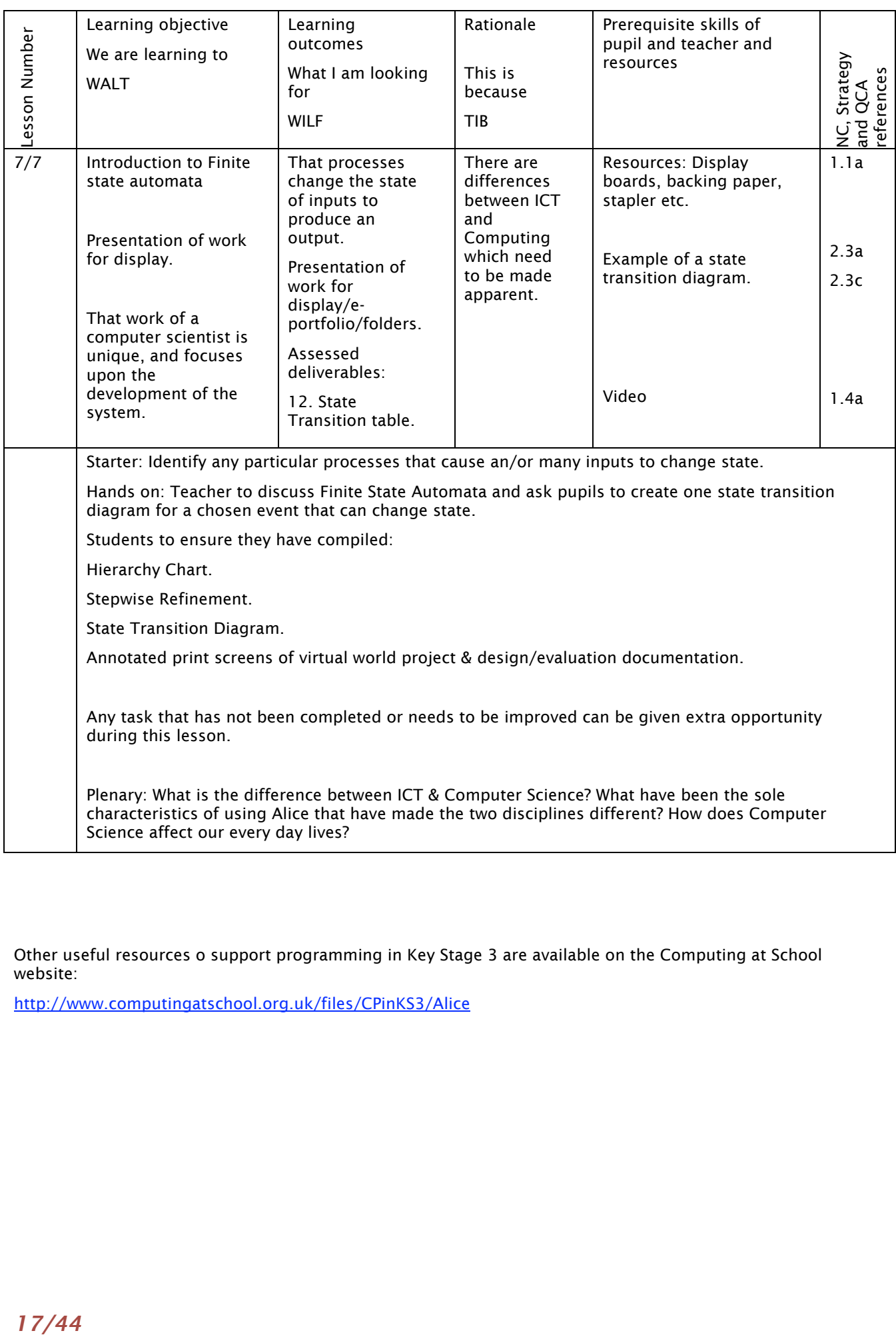

Other useful resources o support programming in Key Stage 3 are available on the Computing at School website:

http://www.computingatschool.org.uk/files/CPinKS3/Alice

## Scenario 2 Greenfoot and Game Design

This unit is designed to introduce programming to pupils who have experienced other pre-coding programming activities such as the visual interfaces of Scratch or Game Maker. It is based upon the open source programming application Greenfoot (http://www.greenfoot.org). Greenfoot combines the sophistication and power of coding in a mainstream, commercial programming language (Java) with activities based on a visual two-dimensional grid. The development environment uses class browser, editor, compiler, execution, etc. (see glossary) but is suitable for novice programmers.

The unit is designed and used by Emma Wright, Head of ICT & Computer Science, Harvey Grammar School, Folkestone, Kent.

This project covers a minimum of 7 lessons, which are approximately 50-60 minutes in duration, but the final "game authoring" task may be extended over a number of lessons.

- 1 Introduction to programming in Java
- 2 Moving objects, using a Mover class
- 3 Integrating image editing with programming
- 4 Interactivity using the mouse click event
- 5 Considering game design
- 6 Logic and status
- 7 Creating a game

The activities and curriculum content can be mapped against many aspects of the National Curriculum for ICT (2007).

### *National Curriculum mapping*

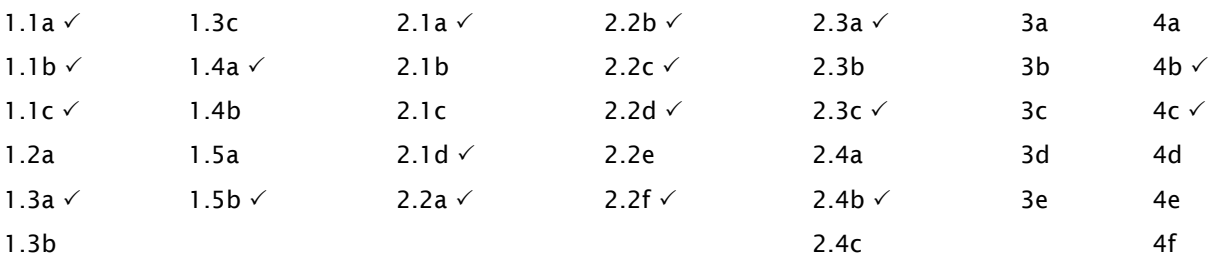

#### Please note:

The Greenfoot website has a large range of alternative approaches. In particular, the video resources are extremely useful for the independent learner. They can enable the more able pupils to progress independently.

#### http://www.greenfoot.org

The Introduction to Programming with Greenfoot by Michael Kölling is an entry-level introduction that systematically takes the learner through the basics of Object Oriented Programming in a clearly illustrated and pedagogically sound way and is suited to key stage 3 teaching.

http://astore.amazon.co.uk/pgce-21/detail/0136037534

Resources for this module are available at

http://computingatschool.org.uk/files/CPinKS3/Greenfoot.zip

They include: Tutorial1, Tutorial2 and debris.png.

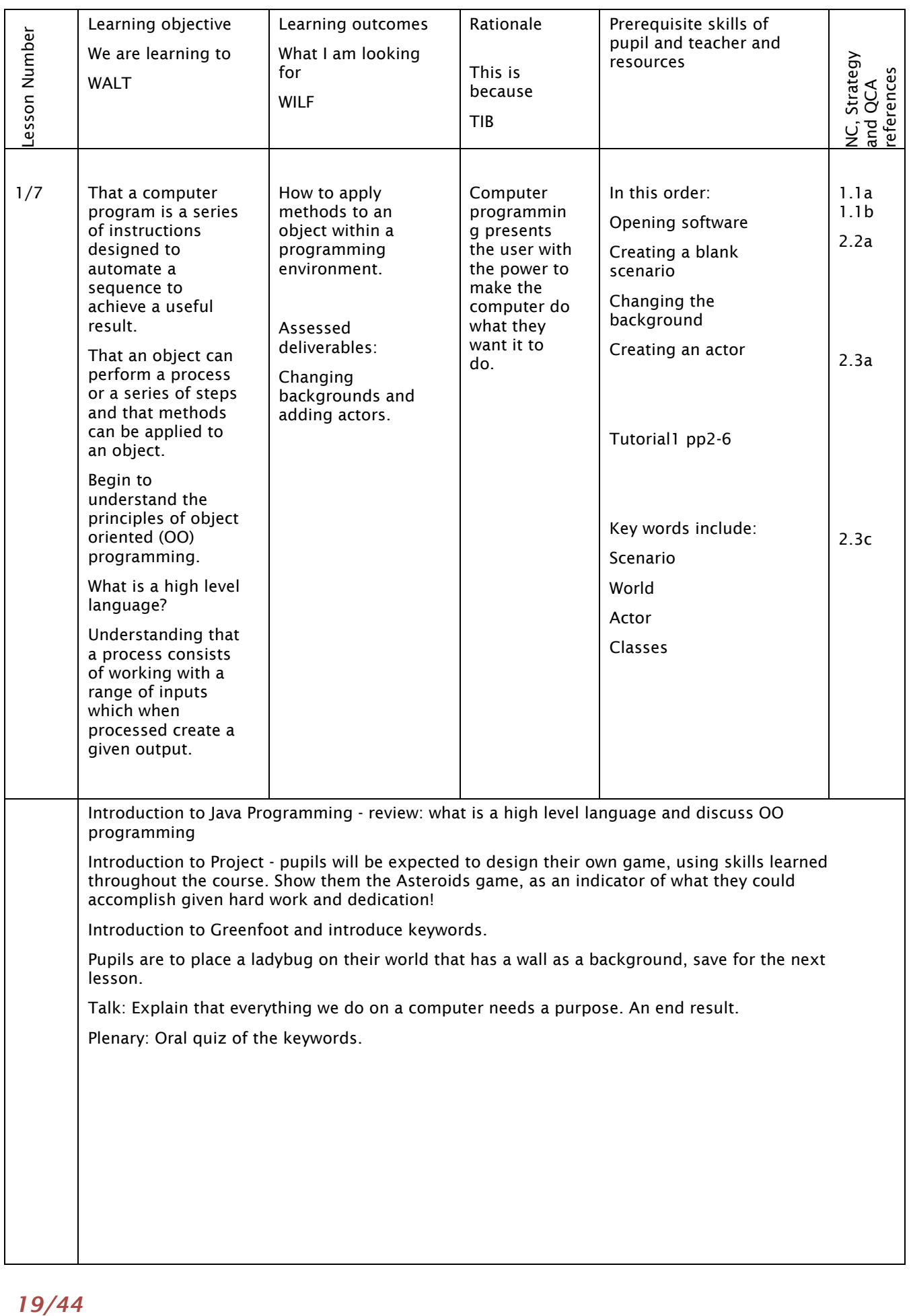

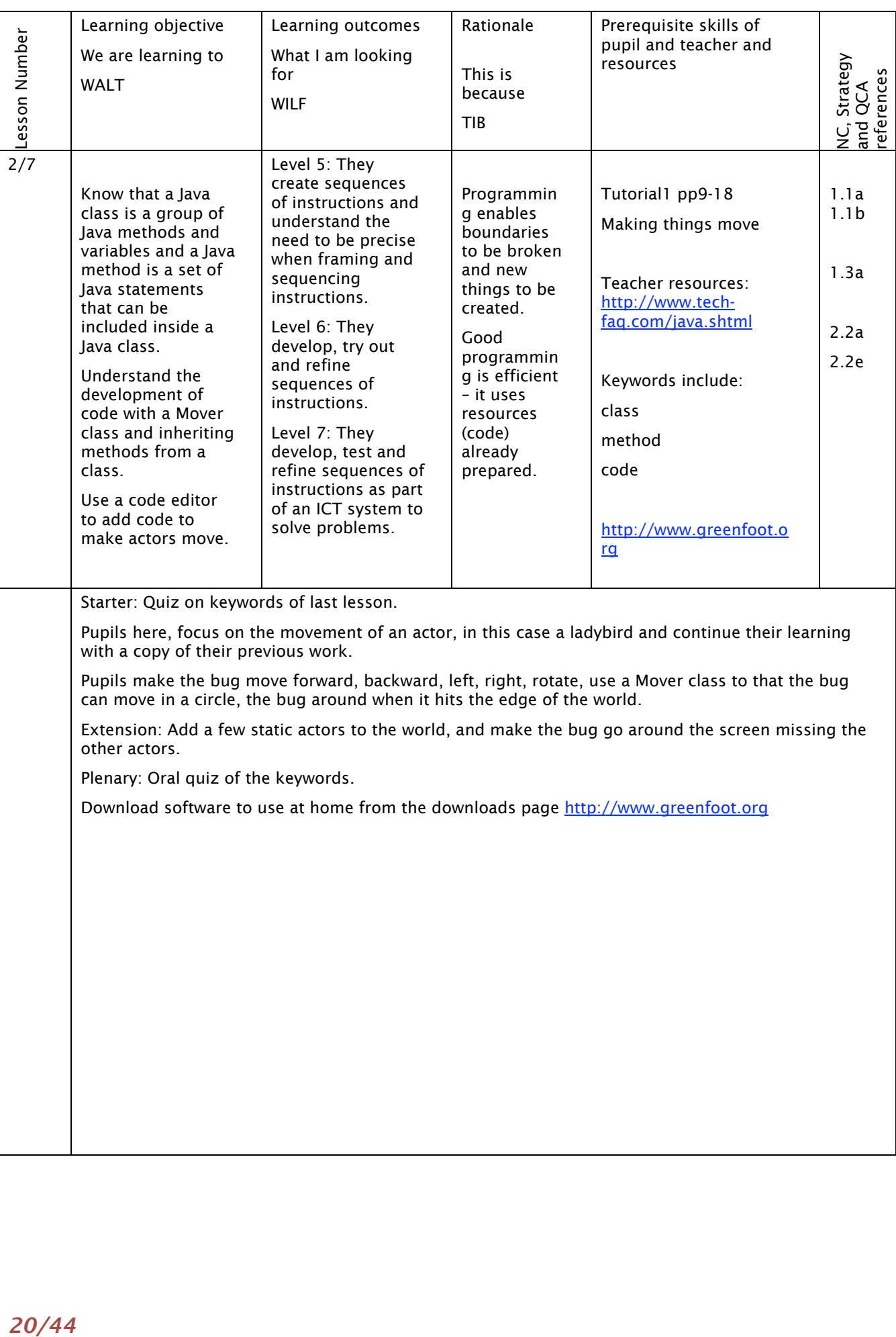

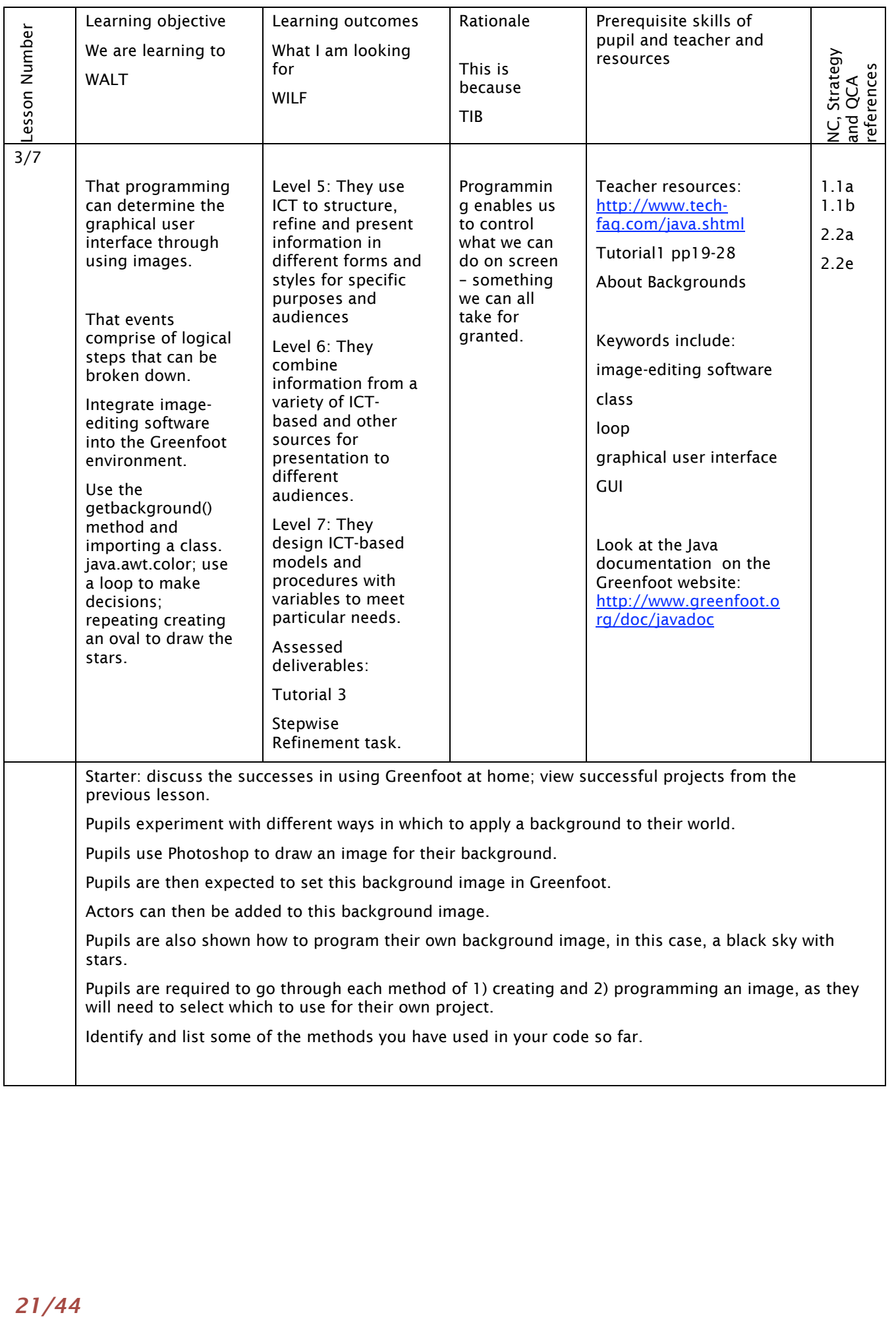

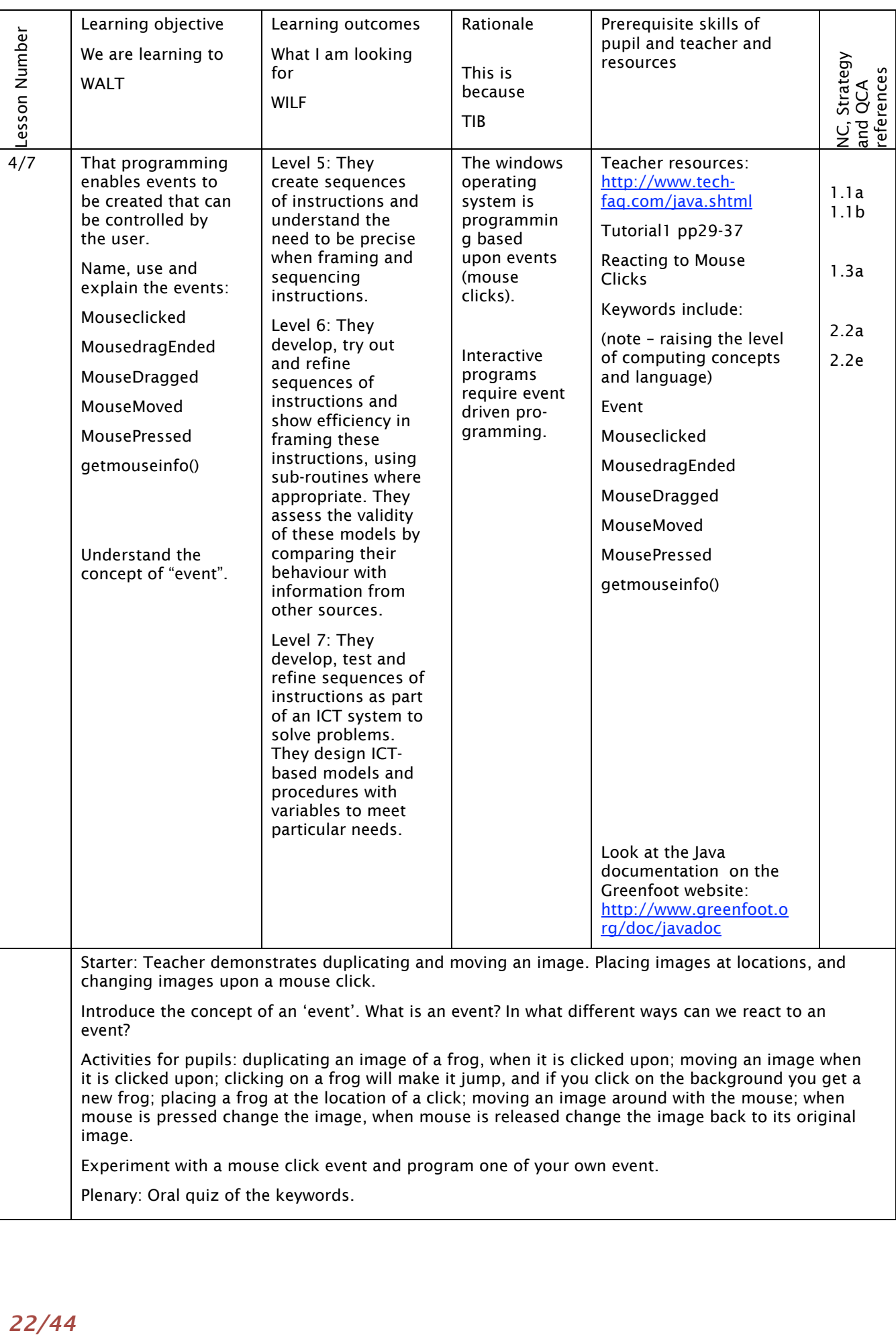

it is clicked upon; clicking on a frog will make it jump, and if you click on the background you get a new frog; placing a frog at the location of a click; moving an image around with the mouse; when mouse is pressed change the image, when mouse is released change the image back to its original image.

Experiment with a mouse click event and program one of your own event.

Plenary: Oral quiz of the keywords.

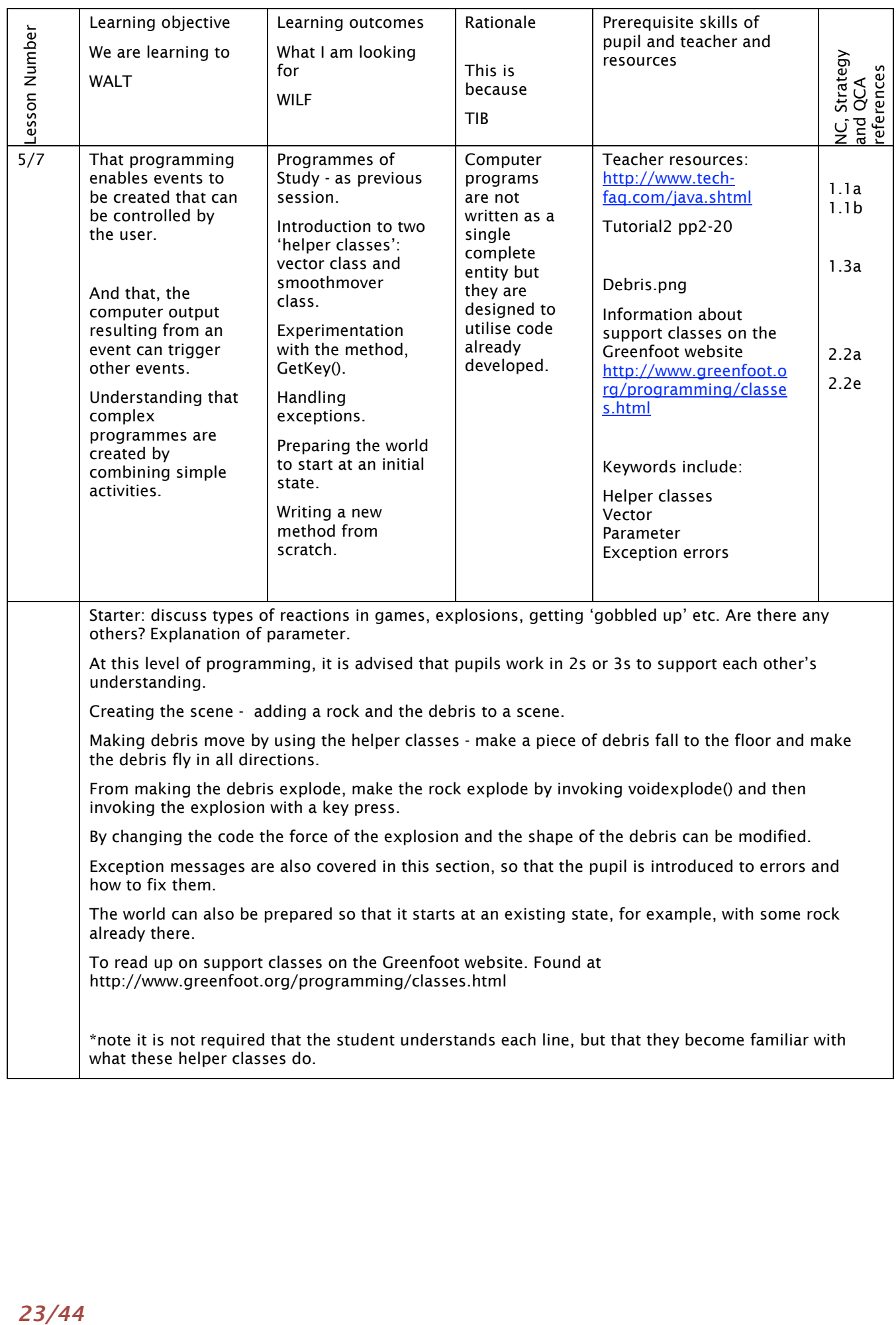

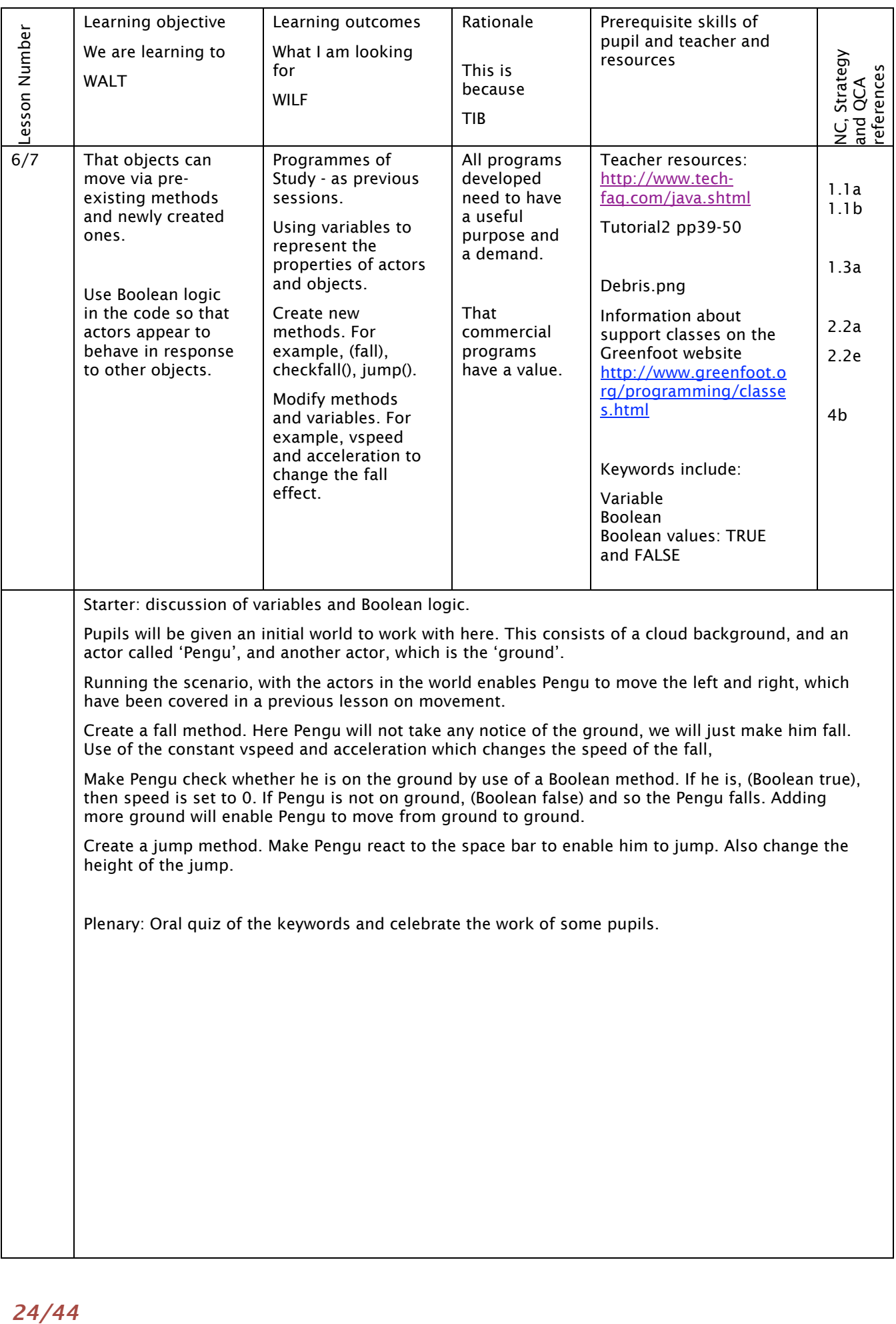

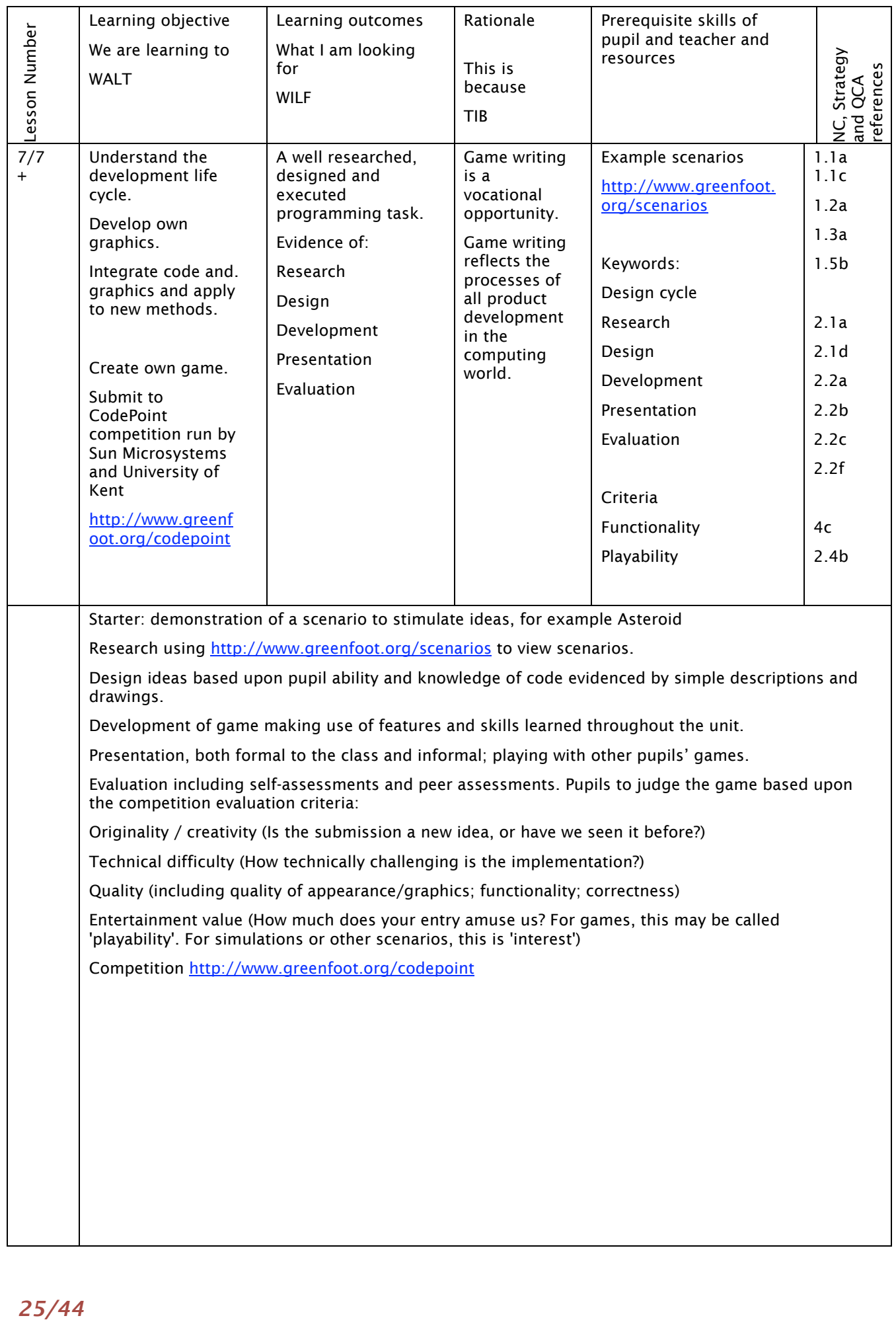

## Scenario 3 Programming with Visual Basic

This unit is designed to introduce programming to pupils who have experienced other pre-coding programming activities. It is based upon the use of VB 2008 Express, which can be downloaded free at http://www.microsoft.com/Express/VB/. The scheme of work is supported by resources which are available from http://computingatschool.org.uk/files/CPinKS3

The unit is designed, resourced and used by Emma Wright, Head of ICT & Computer Science, Harvey Grammar School, Folkestone, Kent.

Reference is also made in the scheme of work to a book called "An introduction to programming using VB2005" by David Schneider. A selection of these programs has been used which can be downloaded from http://www.pearsonhighered.com/schneider/details2.html . "*You will need to buy the book to gain access to the 'instructor resources'. This book is a fantastic resource for teachers and also contains teacher presentations and working answers to all exercises you wish the students to be guided through.*" Emma Wright.

This project covers a minimum of 7 lessons, which are 60 minutes in duration. You may also decide to extend the duration of the project to accommodate an extended piece of work. For example, pupils developing a pizza point-of-sale (POS) program using the knowledge from previous lessons to create a solution.

\*Please note: To protect the school network, schools might choose to run the VB 2008 Express software in a Virtual Machine and disable the pupils' ability to run executables from their computer.

- 1 Introduction to programming using VB2008 Express.
- 2 Fundamentals of programming: Events
- 3 Fundamentals of programming: Procedures
- 4 Logical Programming Constructs: IF Statements
- 5 Logical Programming Constructs: CASE
- 6 The Do..While Loop
- 7 The For.Next Loop
- Extension project Pizza POS.

The activities and curriculum content can be mapped against many aspects of the National Curriculum for ICT (2007).

### *National Curriculum mapping*

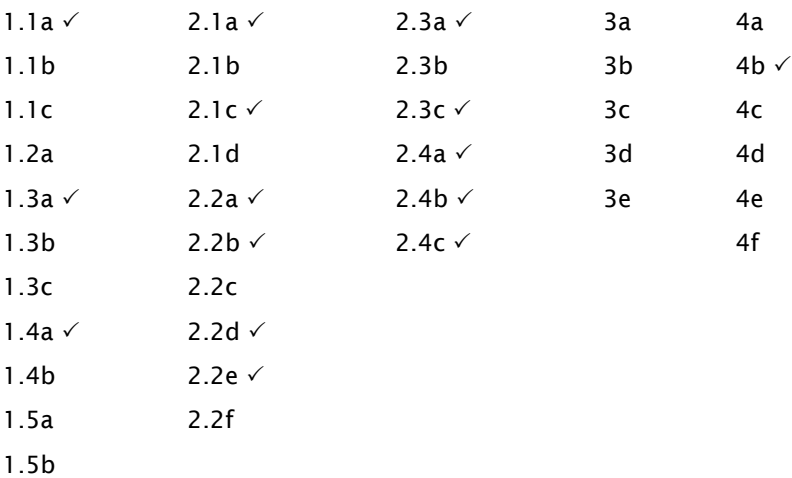

The resources can be downloaded from http://computingatschool.org.uk/files/CPinKS3/VBasic.zip

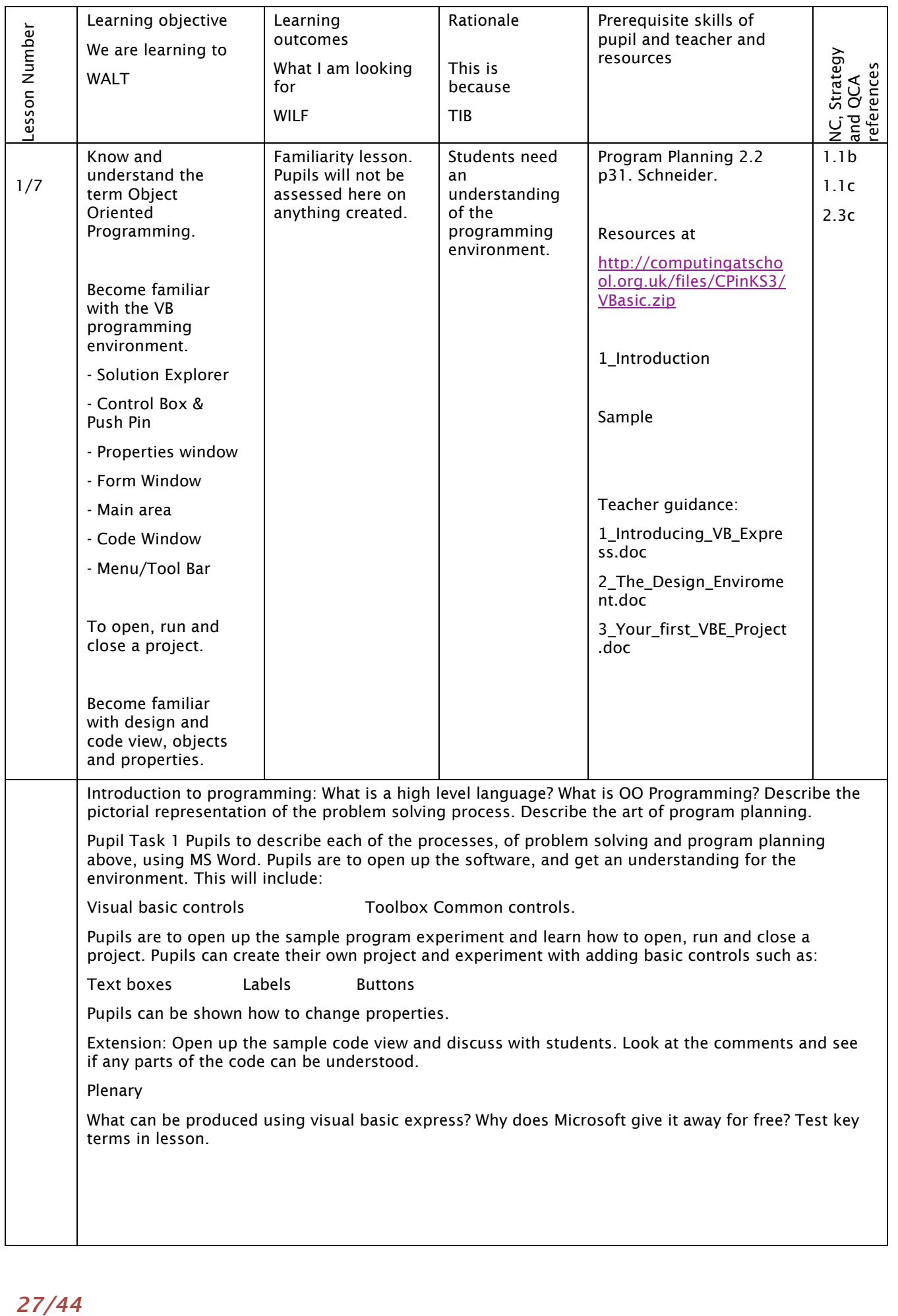

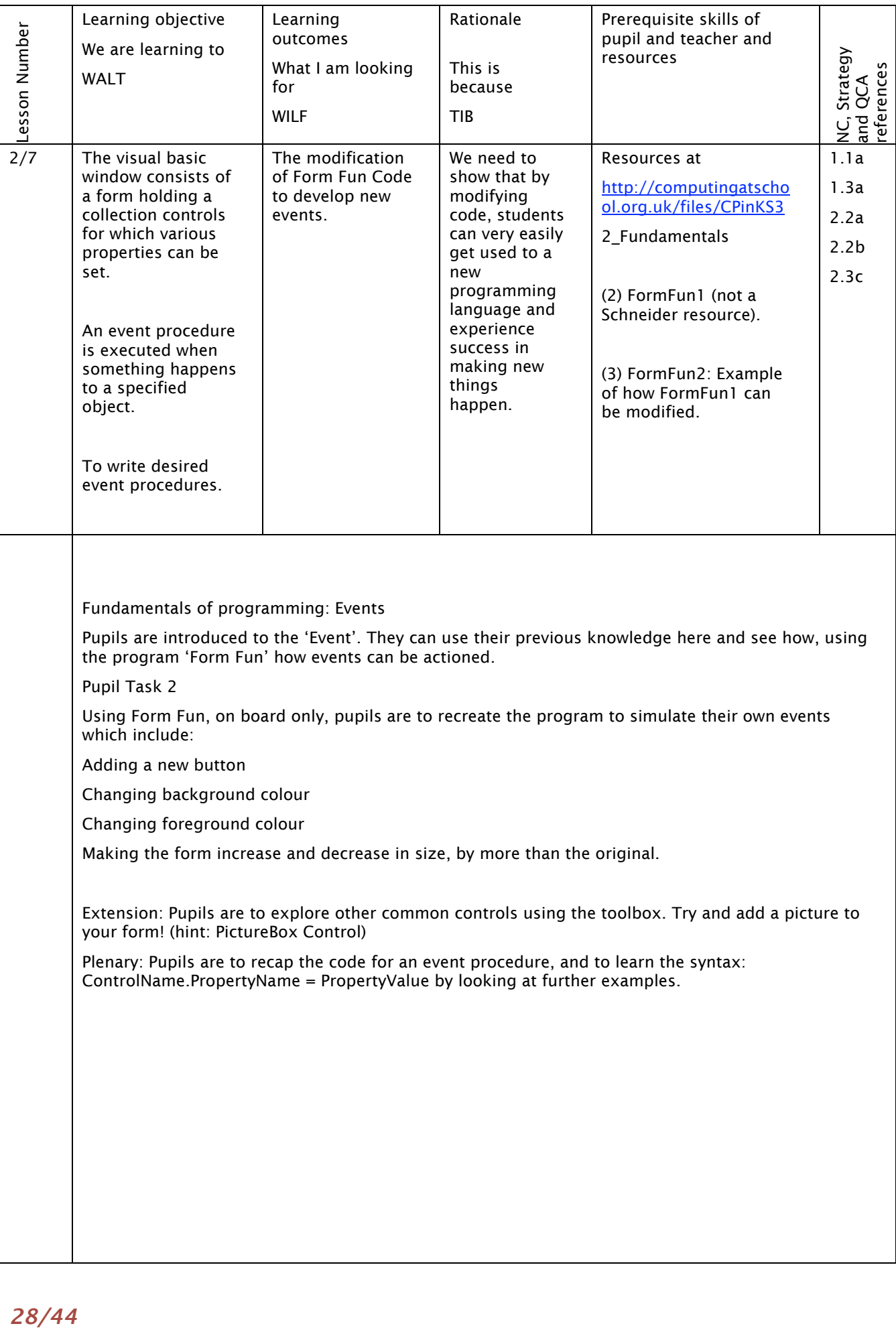

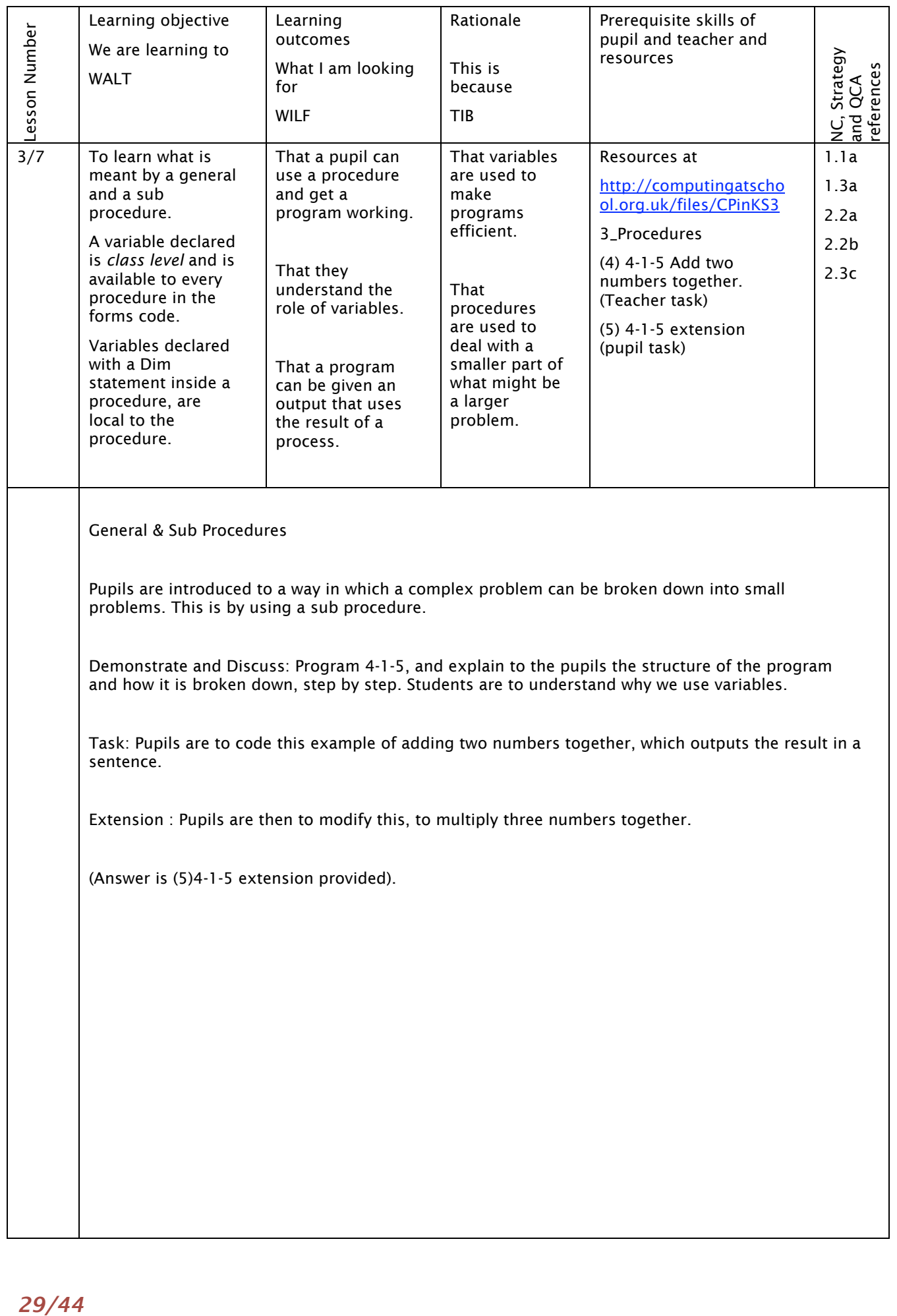

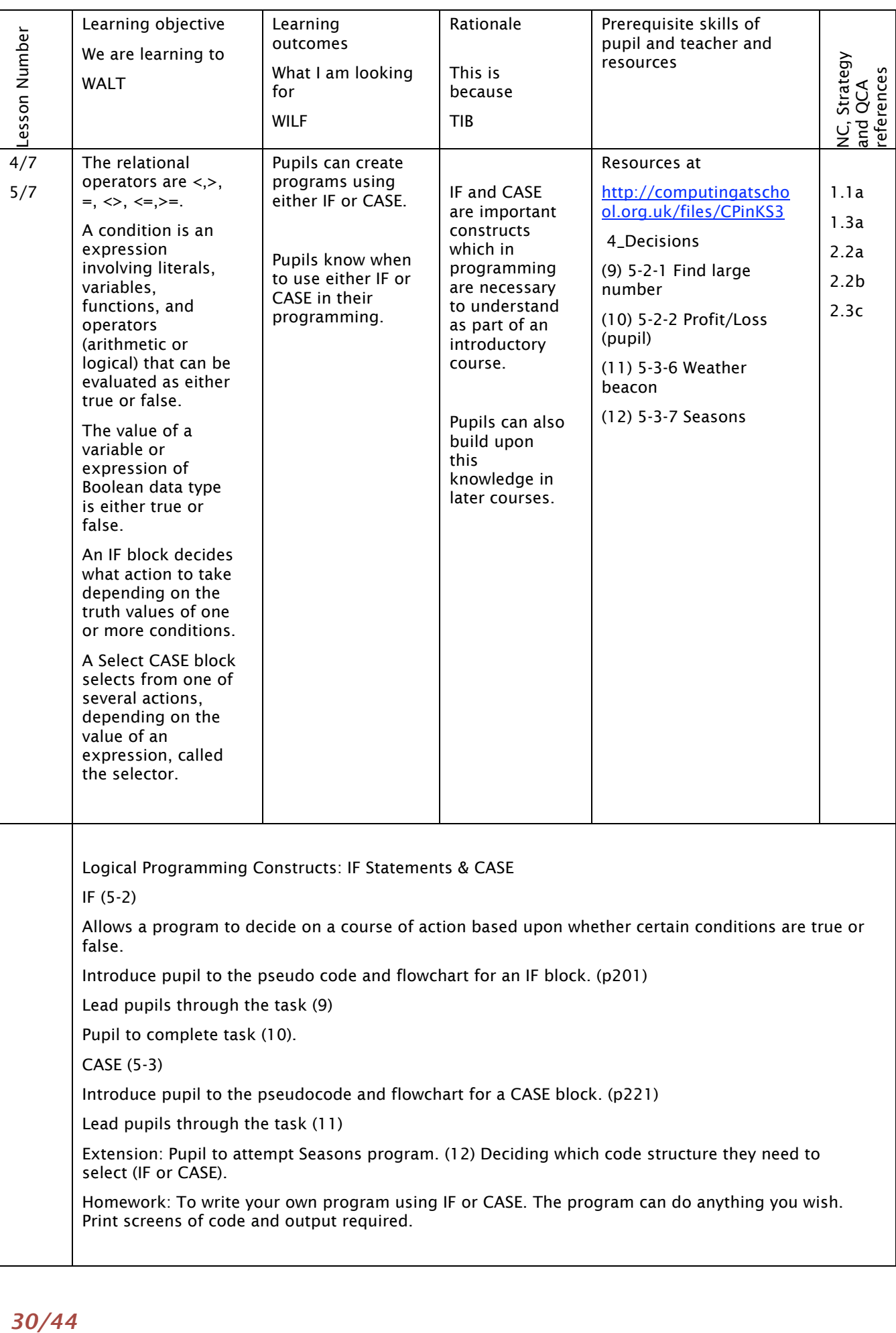

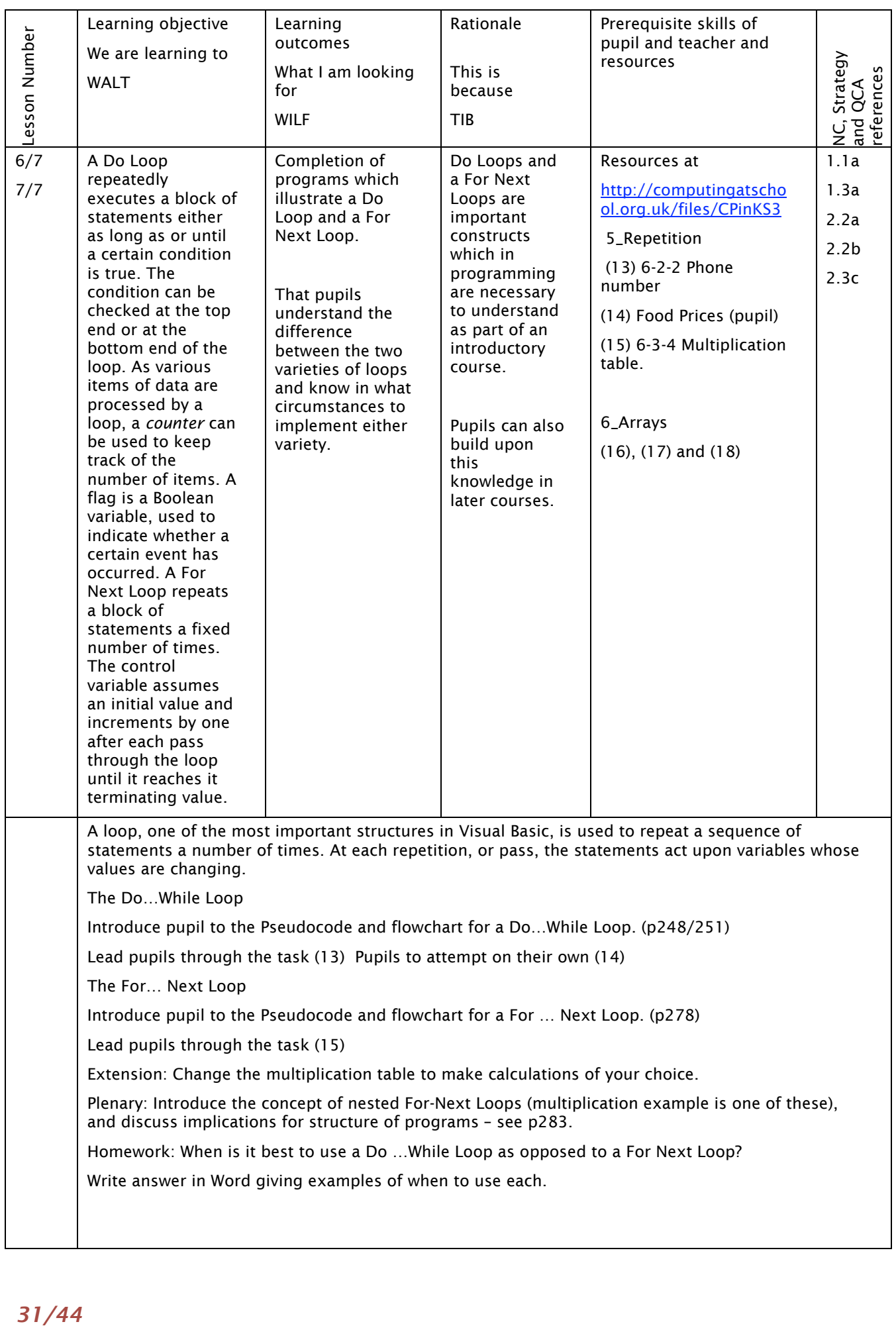

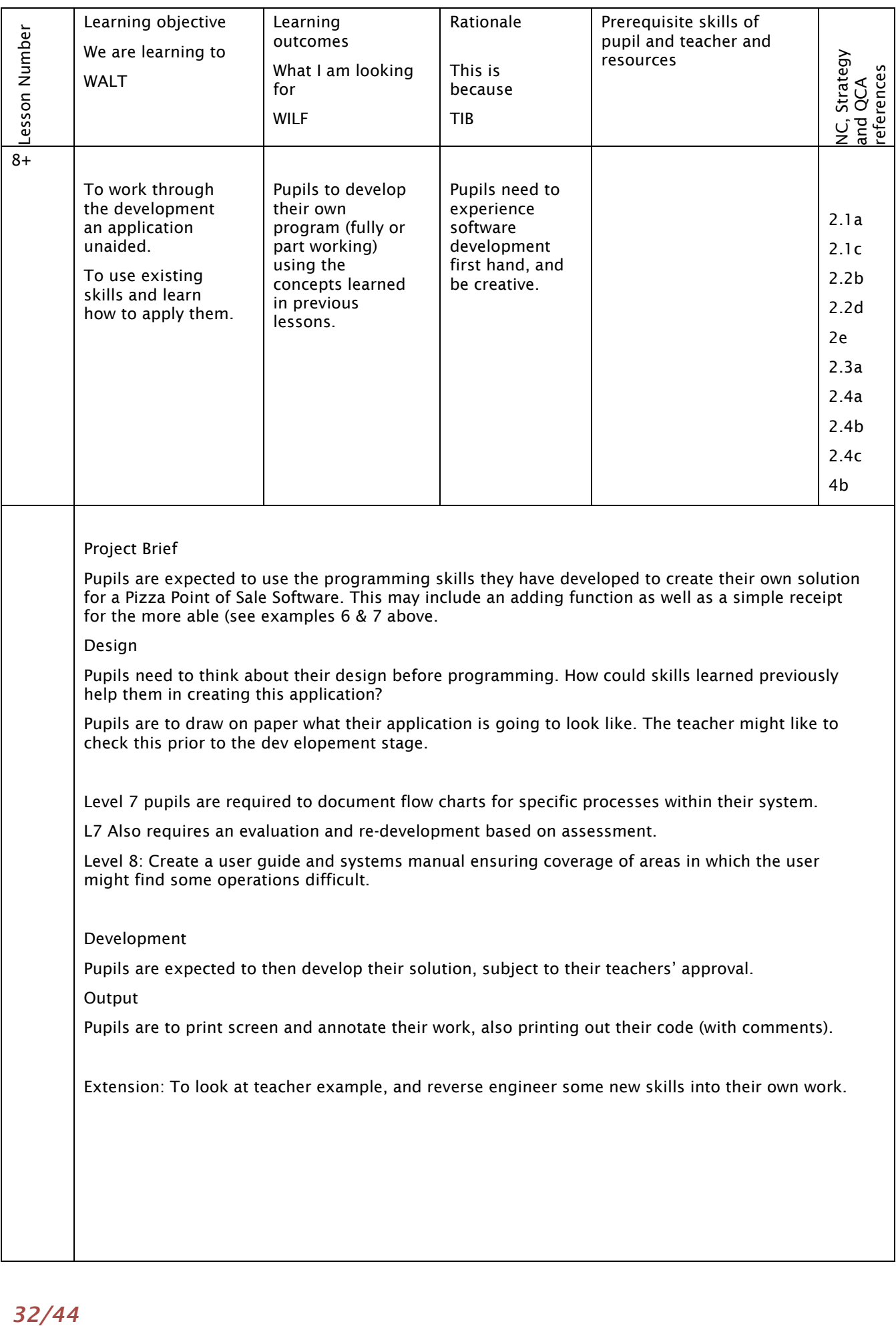

## Scenario 4 A game business using Game Maker

This unit is designed to introduce programming to pupils through the open source game scripting package Game Maker (http://www.yoyogames.com/gamemaker).

"Using easy to learn drag-and-drop actions, you can create professional looking games within very little time. You can make games with backgrounds, animated graphics, music and sound effects, and even 3D games! And when you've become more experienced, there is a built-in programming language, which gives you the full flexibility of creating games with Game Maker. What is best, is the fact that Game Maker can be used free of charge." (Game Maker website, 2009)

Game Maker has a standard windows interface which allows you to make exciting computer games, using easy to learn drag-and-drop actions. A beginner can create professional looking games with no programming knowledge within very little time. You can make games with backgrounds, animated graphics, music and sound effects. Within the advanced facility there is a built-in programming language, which gives the more experienced student flexibility of creating games with Game Maker. The standard version allows you to do anything you want with the games you produce, you can even sell them! Also, if you register your copy of Game Maker, you can unlock extra functions, which extend the capabilities of the program. Game Maker comes preloaded with a collection of freeware images and sounds to get you started.

This scheme of work was created by Liz Crane for Oaklands Catholic School, Waterlooville, Hampshire. It combines the game authoring activities and business related skills and knowledge activities to form a 15 lesson structure that enables pupils to experience many aspects of ICT and focus upon those elements that interest them the most. The intention is to offer level 5 opportunities for all with extension opportunities for some.

Over the 7 lessons of the modules pupils experience the cycle of activities that include the design, production, business planning, marketing and sales management. It requires pupils to have experienced each of those activities in a teaching module. This module focuses upon the combination of applications and is most suitable for year 9 as it prepares pupils for project work associated with accredited courses in key stage 4.

"Forget about Flowol and creating a simulation to operate a Flume Ride, use Game Maker for students to create their own game. Creating a game satisfies the criteria for students to be able to sequence events and put commands in right order. The assignment is written for students to set up their own business and it incorporates cash flow, database, web pages and online form. The students practically enjoyed the challenge and even worked on it at home. The less able pupils were able to access it and the girls came top when completing the game as they took it at a slower pace and worked out the commands methodically. You can download the simple version of Game Maker free of charge." Liz Crane, Oaklands Catholic School.

WALT

We are learning to… should be the skills, knowledge and understanding of the lesson (perhaps also "attitudes");

WILF

What I'm looking for… the assessment for learning or assessment for teaching statements (supports Assessment for Learning);

TIB

This is because… the rationale for teaching how to copy using absolute cell referencing, the essence of "computing".

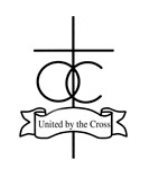

Oaklands Catholic School, Waterlooville, Hampshire

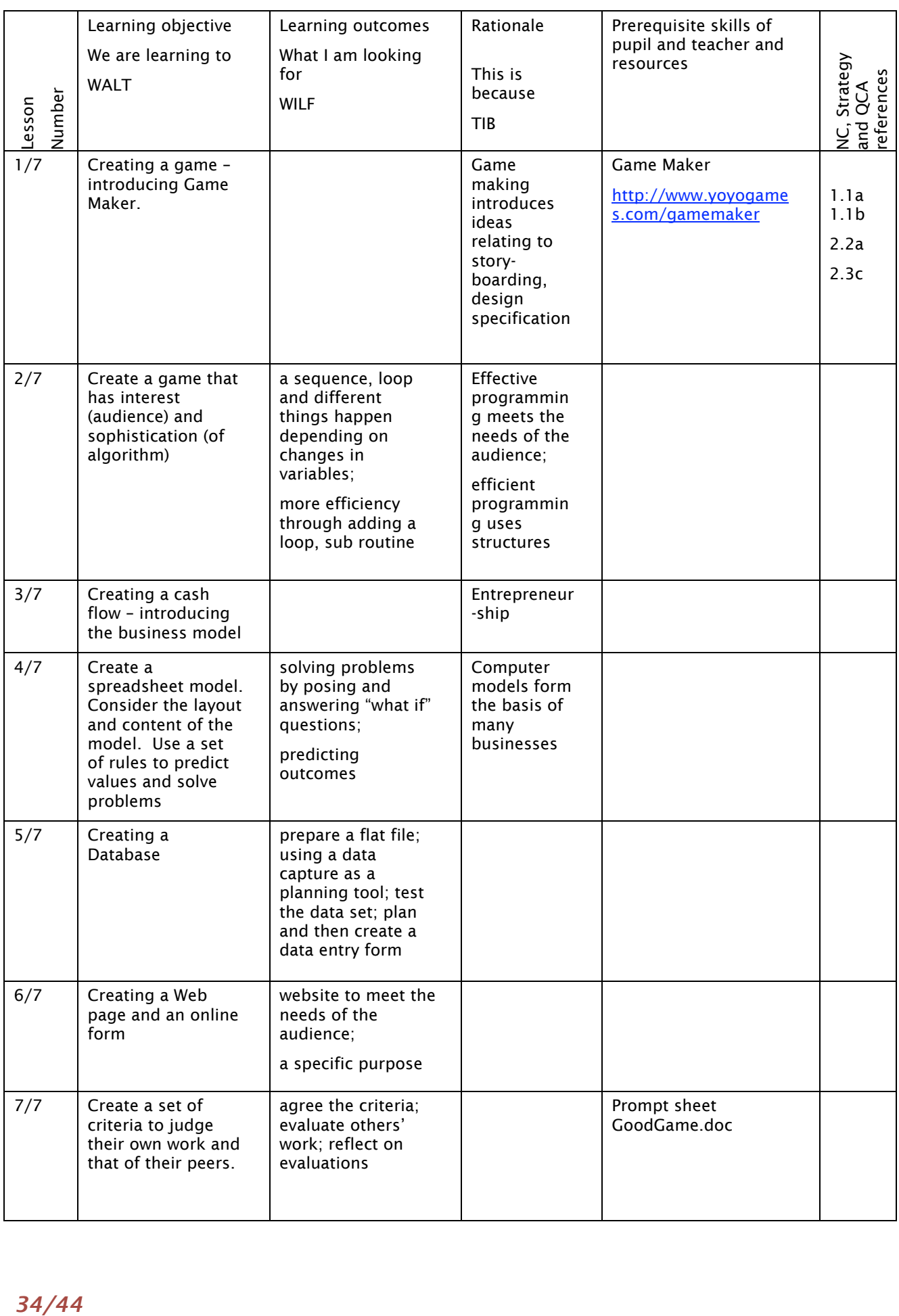

### *Game Maker in Key Stage 3*

The following review describes the use of Game Maker to support pupils' independent work in a computing environment in Key Stage 3, written by Claire Johnson, ICT Subject Leader, Westgate School, Winchester.

Game Maker is a game development tool which is increasingly used in UK schools, because of its accessibility to beginners, while allowing more advanced users scope to create more complex games. This makes it a useful addition to the Key Stage 3 ICT curriculum, where it can be used to cover the sequencing instructions strand of the National Curriculum Programme of Study.

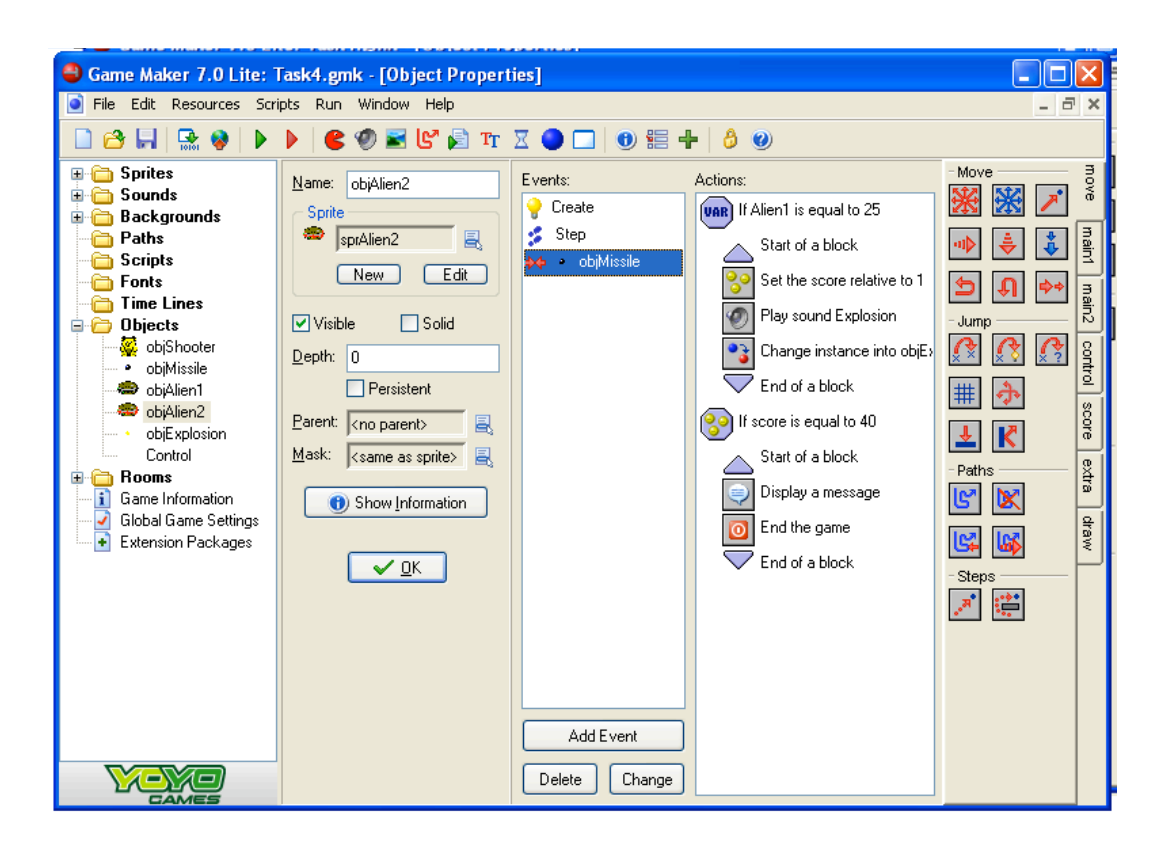

"In Game Maker, users add events and drag and drop actions to control objects to create 2D games. Game Maker allows the creation of many types of games, including maze and platform games, first and third person shooters and even simple 3D games. It takes about 10 hours to learn the program and then to create a reasonably satisfying game (including the creation of graphics, audio, splash screen, and player instructions).

Users select from a set of standard action libraries for movement, control structures, drawing, scoring and so on. Advanced users can extend the drag and drop functionality of Game Maker by creating new actions, or by using the built in Game Maker Language (GML), which allows users to write and add scripts as actions. Even if users do not learn GML, they still learn about basic syntax and OOP.

There is a popular on line community where games can be uploaded and shared – and this real audience is motivating to users, as well as giving them access to forums, resources and tutorials. A lite version is freely downloadable from *http://www.yoyogames.com*. A registered version is £20, or sold as educational site licences in 5 user packs (£50). Alongside Scratch, Game Maker seems to be the game authoring program of choice featured in recently published school textbooks (ICT4Life Book 1 (Year 7); ICT Interact (Year 8) . A scheme of work supported by video tutorials, lesson plans and pupil resources is available from www.teachict.com. Payne-Gallway's 'Basic Projects: Game Maker' [ISBN: 9781905292578] includes accessible and reasonably challenging tutorials for a breakout game and a space invaders game. Here pupils are shown how to write a simple script and attach it to an action. As always, teachers need to skill themselves up to a reasonable level before they can really start to use this tool to develop a more challenging 'programming' experience for KS3/4 pupils.' The Game Makers Apprentice' by Mark Overmars and Jake Habgood is recommended reading."

Claire Johnson, June 2009

## Scenario 5 Games and game authoring

Games can be classified in a number of different ways, work conducted by Futurelabs (2005) categorised games in education based upon their characteristics. The works by Appleby, T (2005) classified games based on their genre, like any typical taxonomy, a game genre must have certain constants, that is, things that remain the same. Globally, all games have obstacles to overcome. Therefore one can define their genres within the way that these obstacles are completed. While not a comprehensive list computer games can normally be described by one of the following classifications: action; adventure; simulation; role play; and strategy.

Action games are perhaps the most basic of gaming genres, and certainly one of the broadest. In an action game, players use quick reflexes and timing to overcome visual obstacles. Common examples include Pin Ball where the action of a player moves the ball and Pac Man where the success of the game is dependent upon the quick reactions of the Game Player.

Adventure games were some of the earliest games created, originally text based stories. Over time, graphics have been introduced to the genre and the interface has evolved. Adventure games usually normally require the player to solve various puzzles by interacting with people or the environment, most often in a non-confrontational way. It is considered a "purist" genre. Because they put little pressure on the player in the form of action-based challenges or time constraints, adventure games have had the unique ability to appeal to people who do not normally play video games. Examples include Zore and Ace Attorney.

Simulation games can control a number of different situations the most Common are Building, Management and Transport. In a Simulation Game the player needs to build, develop, create or manage projects or communities with little of few resources. Sim games have evolved considerably over recent years and with easy access to the internet many Sim games allow you to compete against real competitors or groups through game networks. Examples include Sim City, Populous and Theme Hospital.

Role Play games cast the player in one or more adventure roles. The adventure will then have a skills set which the player will use a range of different situations and scenarios. As games have evolved from simple RPG to highly graphical interfaces many of the games include locations such as towns, buildings and castles. Role play games include Dragon Quest, Kingdom Hearts and with the emergence of the internet online roleplaying games such as World of Warcraft.

Strategy games require careful and skilful planning from the game player. Many strategy games originate from the concept of board games. As games have evolved there are now many different types of strategy games, including artillery, war tactical and defence. Similar to other games the evolution of the internet has led to a range of real time games where players can play with others over the internet. Examples of strategy games include Scorched Earth and Close Combat.

The classification of a game can be subjective while It is also possible to have a hybrid where the games cross a number of different classifications an example of this is a SIM game where there is an aspect of collaboration, challenge and identity within the one game. Other examples include web based games such where there is an additional collaboration and communication aspect to the game.

### *Keywords*

Keywords that will be encountered within this teaching unit include:

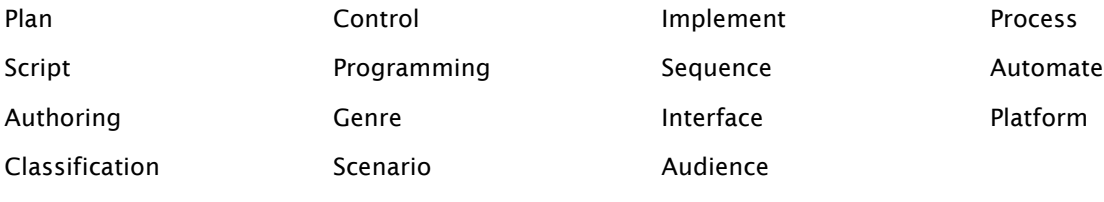

The scenario is based upon: students have been asked by Nintendo to create a computer game for young children that has an educational value. Students will identify the initial problem, analyse the problem, design a solution, implement a computer game and evaluate the game against the original objectives.

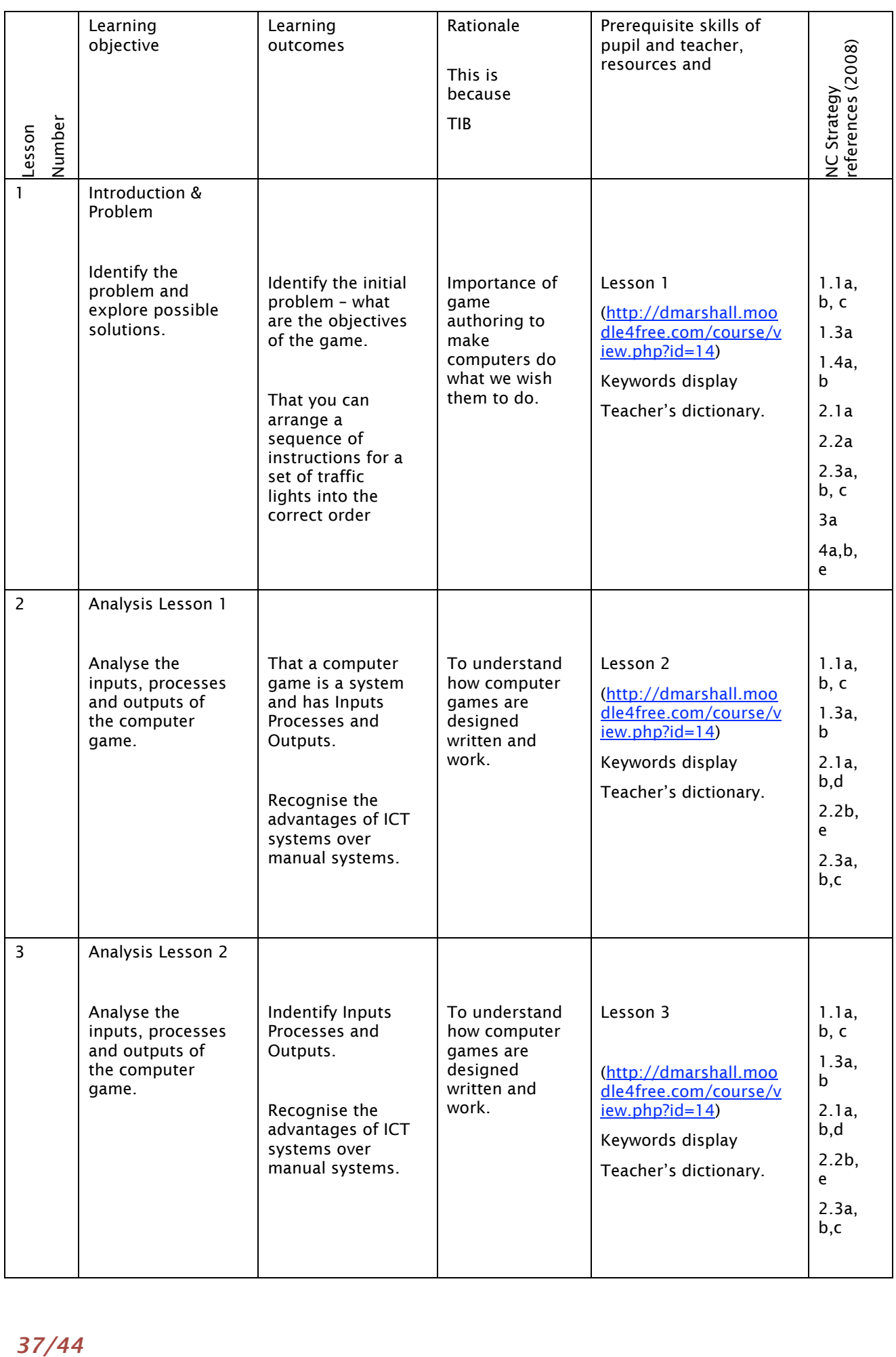

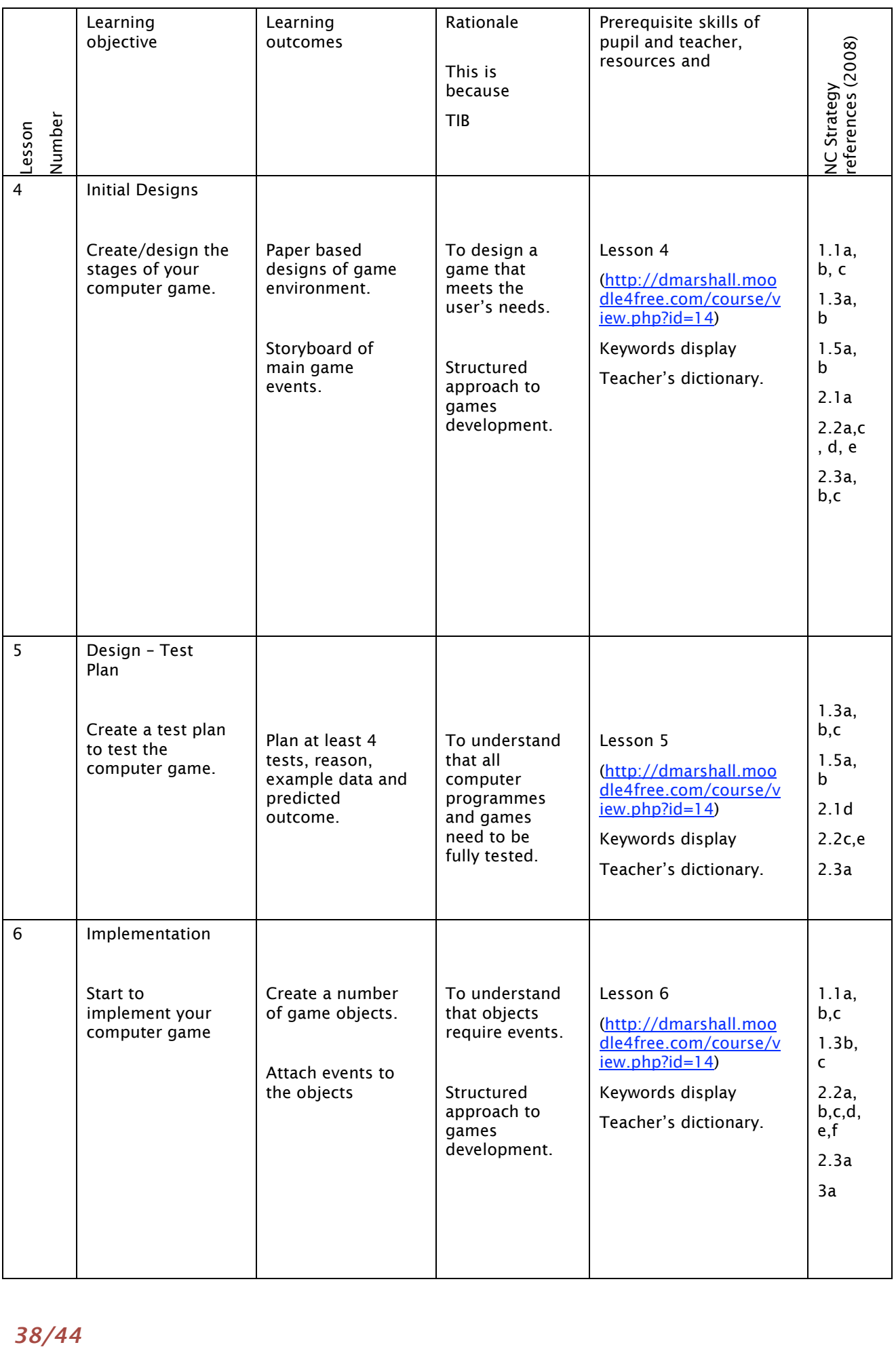

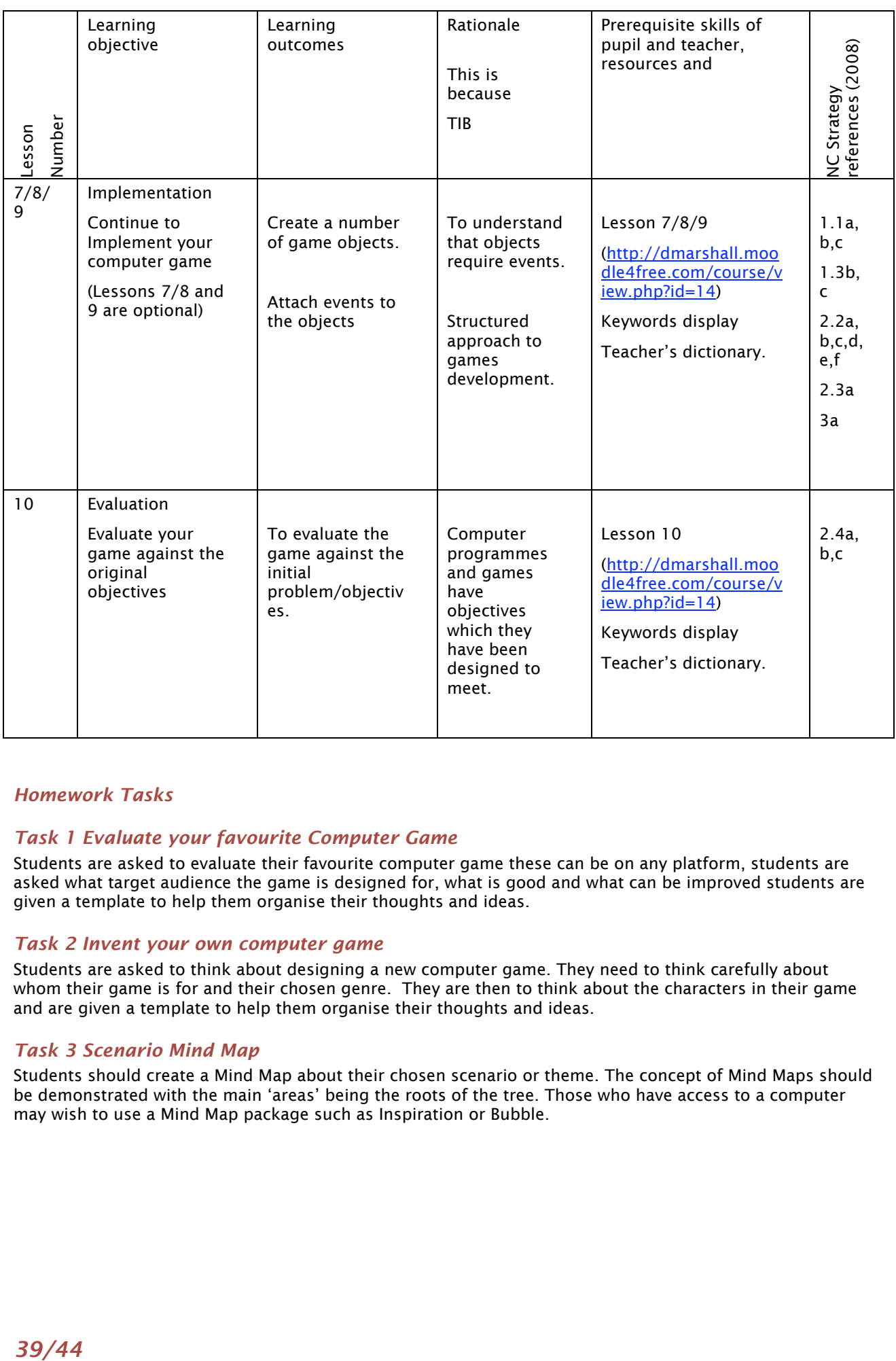

### *Homework Tasks*

### *Task 1 Evaluate your favourite Computer Game*

Students are asked to evaluate their favourite computer game these can be on any platform, students are asked what target audience the game is designed for, what is good and what can be improved students are given a template to help them organise their thoughts and ideas.

### *Task 2 Invent your own computer game*

Students are asked to think about designing a new computer game. They need to think carefully about whom their game is for and their chosen genre. They are then to think about the characters in their game and are given a template to help them organise their thoughts and ideas.

### *Task 3 Scenario Mind Map*

Students should create a Mind Map about their chosen scenario or theme. The concept of Mind Maps should be demonstrated with the main 'areas' being the roots of the tree. Those who have access to a computer may wish to use a Mind Map package such as Inspiration or Bubble.

## Resources for programming (alphabetical)

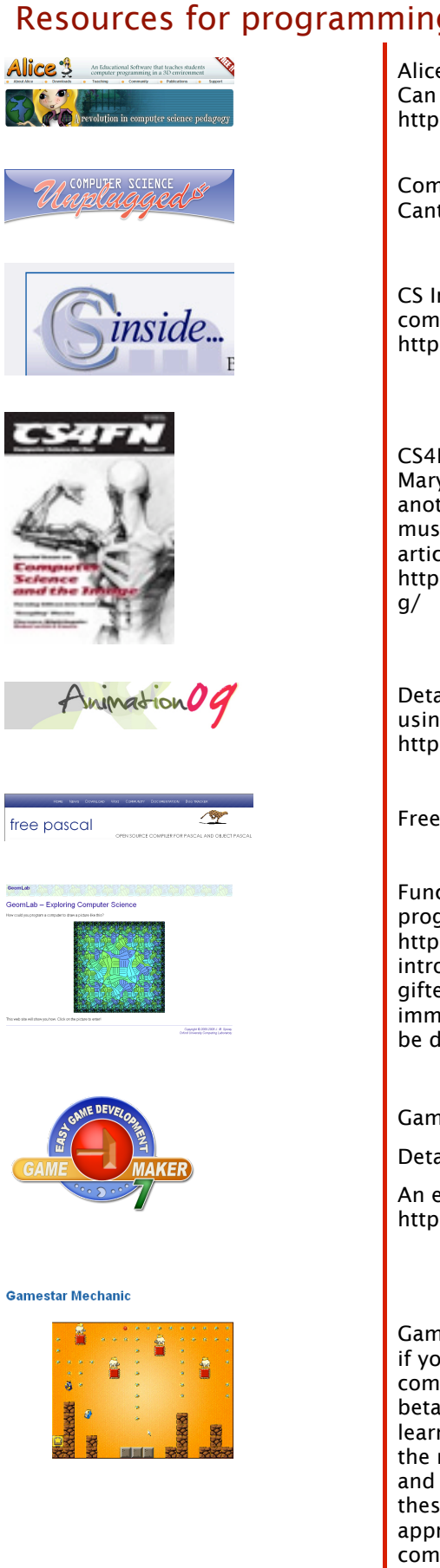

Alice: This is a really deep learning environment from Carnegie Mellon. Can be used from an early age up to University level. http://www.alice.org/

Computer Science Unplugged: Wonderful set of exercises from Canterbury University in New Zealand. http://csunplugged.com/

CS Inside: Lots of downloadable exercises demonstrating a variety of computing concepts from Glasgow University. http://csi.dcs.gla.ac.uk/index.php

CS4Fn: Free magazine and excellent supporting website from Queen Mary College, London. http://www.cs4fn.org/ Recently launched another free magazine Audio, looking at computing technology in music. CS4Fn editor, Paul Curzon has written a series of excellent articles demonstrating basic computing concepts, downloadable from http://www.dcs.qmul.ac.uk/%7Epc/research/education/puzzles/readin

Details of Manchester University animation competition for schools using Alice, Scratch or Flash are at http://www.cs.manchester.ac.uk/Animation09/

FreePascal: http://www.freepascal.org/

Functional Programming: If you wish to introduce a different programming paradigm

http://web2.comlab.ox.ac.uk/geomlab/index.html is a wonderful introduction to functional programming, developed as part of the gifted and talented initiative. It can make an excellent project for an immersion / extension activity. The environment and worksheets can be downloaded from the site.

GameMaker: Kids love it! http://www.yoyogames.com/gamemaker

Details of the supporting book: http://book.gamemaker.nl/

An excellent introductory site with school level tutorials is http://www.mindtools.tased.edu.au/gamemaker/default.htm

GameStar Mechanic: Another site worth keeping an eye on, particularly if you are interested in the notion of gaming as a vehicle to teach computing is Robert Torres GameStar Mechanic. Currently in private beta but due for public release soon. "In Gamestar Mechanic, players learn the fundamentals of game design. Within the game, players take the role of "game mechanics" in a steampunk world where the rules and elements of games have come to life as creatures. Players use these creatures to repair broken games and create new ones. As an apprentice game mechanic, players prove their expertise by completing a series of increasingly complex game design challenges…." http://www.instituteofplay.org/node/162/

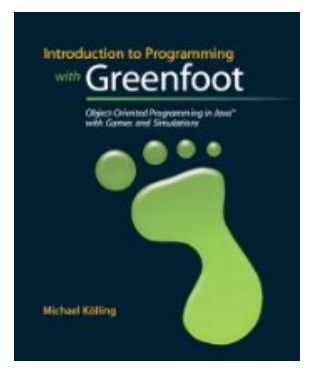

![](_page_40_Picture_2.jpeg)

![](_page_40_Picture_3.jpeg)

![](_page_40_Picture_4.jpeg)

![](_page_40_Picture_5.jpeg)

![](_page_40_Picture_6.jpeg)

Greenfoot: Environment for introducing object oriented programming from the University of Kent. http://www.greenfoot.org/index.html

The Introduction to Programming with Greenfoot by Michael Kölling is an entry-level introduction that systematically takes the learner through the basics of Object Oriented Programming in a clearly illustrated and pedagogically sound way and is suited to key stage 3 teaching.

http://astore.amazon.co.uk/pgce-21/detail/0136037534

Kara: An alternative approach to teaching programming via a language or a 'microworld' is Kara. What makes Kara special is that its programs are finite state machines created in a graphical program editor. The program does not include commands in the sense of a high level language but rather a series of instructions based on the inputs from the grid and the next state in the program. Developed by SwissEduc they explain the approach thus: "Two characteristics make Kara attractive for introductory courses: Finite state machines are easy to understand, which means the time needed to get started is minimal. And with Kara, you work in a simple, easy-to-use environment without having to deal with the complexities of modern programming environments." http://www.swisseduc.ch/compscience/karatojava/ The approach is elaborated in this thesis: http://www.asiplease.net/computing/kara/index.htm

Kodu: Microsoft's 3D Game Creator for the Xbox, released earlier this year can be found at http://research.microsoft.com/enus/projects/kodu/ A version for the PC is being developed which could provide an excellent resource for early secondary pupils. Input is via an Xbox controller. Blog

http://community.research.microsoft.com/blogs/kodu/default.aspx

LightBot can be found on lots of game sites. A marvellous game for challenging pupils to develop logical and sequencing skills involving just a couple of functions. Levels get increasingly complex. http://armorgames.com/files/games/light-bot-2205.swf A version is now available for download onto iPhones.

Logo: The language that started it all! Various free versions available. Here is one - http://www.numeracysoftware.com/freeMSWlogo.html

An excellent resource for introducing basic computing structures. From Andrew Scott and colleagues at Glamorgan University. A web based resource that allows you to construct flowcharts and watch as the computer executes your commands. Code is automatically generated in 3 languages allowing comparison with the flowchart whilst avoiding the problem of initial syntax errors. http://www.comp.glam.ac.uk/pages/staff/asscott/progranimate/

![](_page_41_Picture_1.jpeg)

![](_page_41_Picture_2.jpeg)

![](_page_41_Picture_3.jpeg)

![](_page_41_Picture_4.jpeg)

![](_page_41_Picture_5.jpeg)

![](_page_41_Picture_6.jpeg)

![](_page_41_Picture_7.jpeg)

![](_page_41_Picture_8.jpeg)

![](_page_41_Picture_9.jpeg)

![](_page_41_Picture_10.jpeg)

Python: http://www.python.org/ Good entry level language with minimal syntax problems. Various projects to introduce this to pupils. Look at the course http://www.livewires.org.uk/python/home, the free book http://www.briggs.net.nz/log/writing/snake-wrangling-for-kids/

and the robot environment RUR-PLE http://rur-ple.sourceforge.net/

Raptor: Developed by the US Air Force Academy to help visualise algorithms and minimize syntax baggage. http://www.usafa.af.mil/df/dfcs/bios/mcc\_html/raptor.cfm

Rapunsel: A project due to come to fruition shortly, developed by a team lead by Ken Perlin of New York University is Rapunsel (http://rapunsel.org/) A single-player dance game designed to teach computer programming to 10-12 year olds. It will be a cross platform, downloadable game. More info at http://www.maryflanagan.com/rapunsel/about.htm

RoboMind: Wonderful programmable robot environment from University of Amsterdam. Easy entry level for young children. http://www.robomind.net/en/index.html

Scratch: Great resource from MIT for introducing programming http://scratch.mit.edu/ Fast becoming the standard introductory programming environment in schools. Developed by Mitch Resnick's team Scratch builds on the approach pioneered by Lego Mindstorms, using colour coded snap together blocks to create sequences of instructions. It thus makes programming accessible to children who have limited literacy skills in that it removes the syntax barrier. See http://info.scratch.mit.edu/Educators for further resources to support teaching.

Small Basic: http://msdn.microsoft.com/en-us/devlabs/cc950524.aspx For those who want to teach programming using 3rd generation BASIC – it's simplicity is compelling

Squeak: Alan Kay's original educational software http://www.squeakland.org/. Installed on the OLPC and the software behind developments such as Scratch. See Alan Kay demonstrate it in this TED Talk:

http://www.ted.com/talks/lang/eng/alan\_kay\_shares\_a\_powerful\_idea \_about\_ideas.html

StarLogo TNG: Fantastic for creating models, with lots of samples to use in other subjects too. Simply the best free resource for introducing modelling in the ICT curriculum. Some great potential for cross curricular work. Another development from Mitch Resnick and MIT's Media Lab, this new version introduces snap together blocks and 3D For a ready to use resource, including presentation and sample code based on a StarLogo Tutorial for modelling the spread of an epidemic see: http://www.computingatschool.org.uk/files/conference2009/ epidemic.pdf and http://www.computingatschool.org.uk/files/ conference2009/davies.zip

![](_page_42_Picture_1.jpeg)

VB.Net: Code Rules, a course to introduce pupils to programming in VB.Net is available from http://msdn.microsoft.com/enus/beginner/bb308755.aspx There is a link there to download VB.Net Express

## References

Alice http://www.alice.org [April 2009]

Blackwell, AF and Green, TRG (1999) *Investment of Attention as an Analytic Approach to Cognitive Dimensions* in T. Green, R. Abdullah & P. Brna (Eds.) Collected Papers of the 11th Annual Workshop of the Psychology of Programming Interest Group (PPIG-11), pp. 24-35 http://www.cl.cam.ac.uk/~afb21/publications/PPIG99.html [April 2009]

Computer Science for Fun http://www.cs4fn.org [April 2009]

Church, L and Whitten, A (2009) *Generative Usability; Security and User Centered Design beyond the Appliance* Oxford, UK: New Security Paradigms Workshop (to be published)

DCSF (2008) *Assessing pupils' progress in ICT at Key Stage 3* London, UK: Department for Children, Schools and Families

DfES (2002a) *Sample Teaching Unit for ICT: Year 7, Unit 3* London, UK: Department for Education and Skills http://nationalstrategies.standards.dcsf.gov.uk/node/156743 [April 2009]

DfES (2002b) *Key Stage 3 National Strategy Framework for teaching ICT capability: Years 7, 8 and 9* London, UK: Department for Education and Skills

Game Maker http://www.yoyogames.com [April 2009]

Greenfoot http://www.greenfoot.org [April 2009]

Kölling, M (2009) Introduction to Programming with Greenfoot New York, US: Pearson http://www.greenfoot.org/book [April 2009]

Malone, TW (1980) What Makes Things Fun to Learn? Heuristics for Designing Instructional Computer Games. Paper presented at the *Association for Computing Machinery Symposium on Small and Personal Computer Systems*, Pal Alto, California.

Overmars, M and Habgood, J (2006) *The Game Maker's Apprentice: Game Development for Beginners*  Technology in Action http://book.gamemaker.nl [April 2009]

QCA (2007) The National Curriculum 2007 ICT Programme of study for key stage 3 London, UK: Qualifications and Curriculum Authority http://curriculum.qca.org.uk/key-stages-3-and-4/subjects/ict/keystage3 [April 2009]

Wing, J (2006) *Computational Thinking* Communications of the ACM 49 3 http://www.cs.cmu.edu/afs/cs/usr/wing/www/publications/Wing06.pdf [April 2009]

#### Appendix 1

#### *Level descriptors for the National Curriculum ICT (2008 onward)*

#### *Level 4*

Pupils combine and refine different forms of information from various sources… …they exchange information and ideas with others in a variety of ways, including using digital communication. They understand the risks associated with communicating digitally, including the security of personal information. They plan and test sequences of instructions. They use ICT-based models and simulations to explore patterns and relationships, and make predictions about the consequences of their decisions. They use ICT to organise, store and retrieve information. They compare their use of ICT with other methods and with its use outside school.

#### *Level 5*

Pupils combine ICT tools within the overall structure of an ICT solution. They select the information… …they exchange information and ideas with others in a variety of ways, including using digital communications. They create sequences of instructions and understand the need to be precise when framing and sequencing instructions. They explore the effects of changing the variables in an ICT-based model. They use ICT to organise, store and retrieve information using logical and appropriate structures. They use ICT safely and responsibly. They discuss their knowledge and experience of using ICT and their observations of its use outside school. They assess the use of ICT in their work and are able to reflect critically in order to make improvements in subsequent work. They use appropriate evaluation criteria to critically evaluate the fitness for purpose of their work as it progresses.

#### *Level 6*

Pupils plan and design ICT-based solutions to meet a specific purpose and audience, demonstrating increased integration and efficiency in their use of ICT tools. They develop and refine their work to enhance its quality, using a greater range and complexity of information. Where necessary, they use complex lines of enquiry to test hypotheses. They present their ideas in a variety of ways and show a clear sense of audience. They develop, try out and refine sequences of instructions and show efficiency in framing these instructions, using sub-routines where appropriate. They use ICT-based models to make predictions and vary the rules within the models. They assess the validity of these models by comparing their behaviour with information from other sources. They plan and review their work, creating a logically structured portfolio of digital evidence of their learning. They discuss the impact of ICT on society.

#### *Level 7*

Pupils design and implement systems. They are able to scope the information flow required to develop an information system. They combine information from a variety of ICT-based and other sources for presentation to different audiences. They identify the advantages and limitations of different informationhandling applications. They select and use information to develop systems suited to work in a variety of contexts, translating enquiries expressed in ordinary language into the form required by the system. They develop, test and refine sequences of instructions as part of an ICT system to solve problems. They design ICT-based models and procedures with variables to meet particular needs. They consider the benefits and limitations of ICT tools and information sources and of the results they produce, and they use these results to inform future judgements about the quality of their work. They make use of audience and user feedback to refine and enhance their ICT solutions. They take part in informed discussions about the use of ICT and its impact on society.

#### *Level 8*

Pupils independently select appropriate information sources and ICT tools for specific tasks, taking into account ease of use and suitability. They design successful ways to collect and prepare information for processing. They design and implement systems for others to use. They take part in informed discussions about the social, economic, ethical and moral issues raised by ICT.

#### *Exceptional performance*

Pupils evaluate software packages and ICT-based models, analysing the situations for which they were developed and assessing their efficiency, ease of use and appropriateness. They suggest refinements to existing systems and design, implement and document systems for others to use, predicting some of the consequences that could arise from the use of such systems. When discussing their own and others' use of ICT, they use their knowledge and experience of information systems to inform their views on the social, economic, political, legal, ethical and moral issues raised by ICT.